# **Inhaltsverzeichnis**

Inhaltsverzeichnis

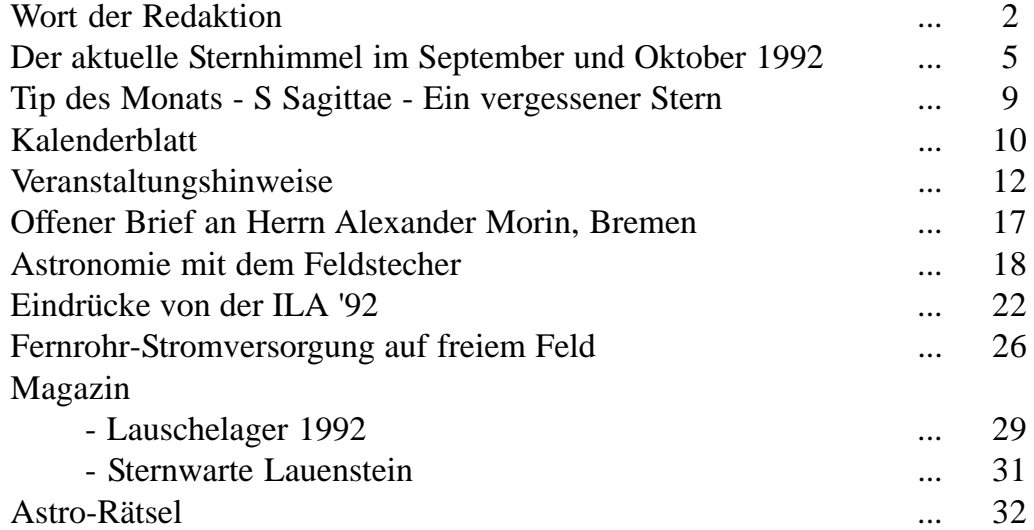

# **Das Wort der Redaktion**

Zahlreiche Sternwarten und astronomische Vereine in ganz Deutschland haben im September etwas ganz Besonderes vor. "Fernsehen 92" heißt das Motto, unter dem in der Woche vom 14. bis 20. September 1992 allerorts himmelskundliche Veranstaltungen durchgeführt werden. Auch bei uns im ostsächsischen Raum beteiligen sich die Sternfreunde aktiv an der bundesweiten Aktion. Näheres hierzu ist den Veranstaltungsplänen zu entnehmen. Doch nicht nur in den einzelnen Einrichtungen werden Veranstaltungen stattfinden, auch gemeinsam wollen beispielsweise der Astroclub Radebeul und der Freundeskreis Sternwarte Radeberg einiges auf die Beine stellen. Deshalb sei an dieser Stelle besonders auf den 19. September hingewiesen. An diesem Tag laden beide Vereine nach Radebeul auf die Ebenberge ein. Dort sollen gemeinsame Beobachtungen, Vorträge und Video-Vorführungen den Besuchern ein lebendiges Bild vom Kosmos vermitteln.

Auch an die Jüngsten ist gedacht, denn am Nachmittag können sich die Kinder spielend mit der Astronomie befassen. Im vorliegenden Heft nun haben wir versucht, wieder einige interessante Themen unter die Lupe zu nehmen. Da der Feldstecher sich nach wie vor großer Beliebtheit erfreut und viele Sternfreunde dieses handliche Instrument gern nutzen, soll ein Beitrag dieses Heftes der "Taschensternwarte" gewidmet sein, dies jedoch speziell unter dem Gesichtspunkt der bevorzugten Eignung der Modelle für die Astronomie. Die Enthusiasten unter den Astrofotografen kennen das Problem: Eine netzunabhängige Nachführung, möglichst klein und handlich und dennoch genau. Für unerschrockene Amateure heißt die Lösung: Handnachführung. Eine andere aber wird im Beitrag von Thomas Rattei beschrieben.

Liebe Leser, wir würden uns sehr freuen, wenn wir Ihre Meinung zu unserem Informationsheftchen erfahren würden. Bitte schreiben Sie uns Ihre Anregungen und Vorschläge. Noch immer sind wir in der Redaktion bemüht, ein möglichst gutes und preiswertes Verfahren zur Vervielfältigung unserer Schrift zu finden. Wir glauben, für diese sowie die nächsten Ausgaben eines gefunden zu haben. Denn die vorliegende Ausgabe ist nicht wie die vorigen kopiert sondern gedruckt und dies zu einem erstaunlich günstigen Preis. Welch kuriose Dinge den Redaktionsmitgliedern bei ihrer Suche nach dem günstigsten Verfahren begegneten, mag ein Super-Angebot einer Druckerei verdeutlichen, bei der ein Preis pro Heft von 28,- DM zu Buche stand. Im Interesse des Geldbeutels unserer Sternfreunde haben wir von diesem Angebot keinen Gebrauch gemacht.

Allen, die an der technischen Herstellung der Schrift großen Anteil haben, gebührt unser Dankeschön. Vor allem Thomas Rattei und Hans-Jörg Mettig sei für ihren unermüdlichen Einsatz gedankt.

Aber auch Sie, liebe Leser und Sternfreunde, können uns helfen. Empfehlen Sie unser Heftchen weiter an Freunde des gestirnten Himmels. Unsere aktuellen Informationen, Beobachtungshinweise und interessanten Beiträge sollen einen möglichst großen Leserkreis erreichen.

Wie immer bitten wir für den Bezug der nächsten Ausgabe (6/92) um Überweisung von 2,DM auf folgendes Konto:

Empfänger: Matthias Stark (AFO) Kreissparkasse Dresden (BLZ 850 551 22) Konto-Nr. 48 073 390

Ein Dankeschön möchten wir Sternfreund Tino Junker vom Astroclub Radebeul für das Überweisen eines Förderbetrages auf unser Konto sagen. Allen Lesern viel Freude mit Heft 5/92 und viele klare Herbstnächte.

> *Im Namen der Redaktion Matthias Stark Sternwarte Radeberg*

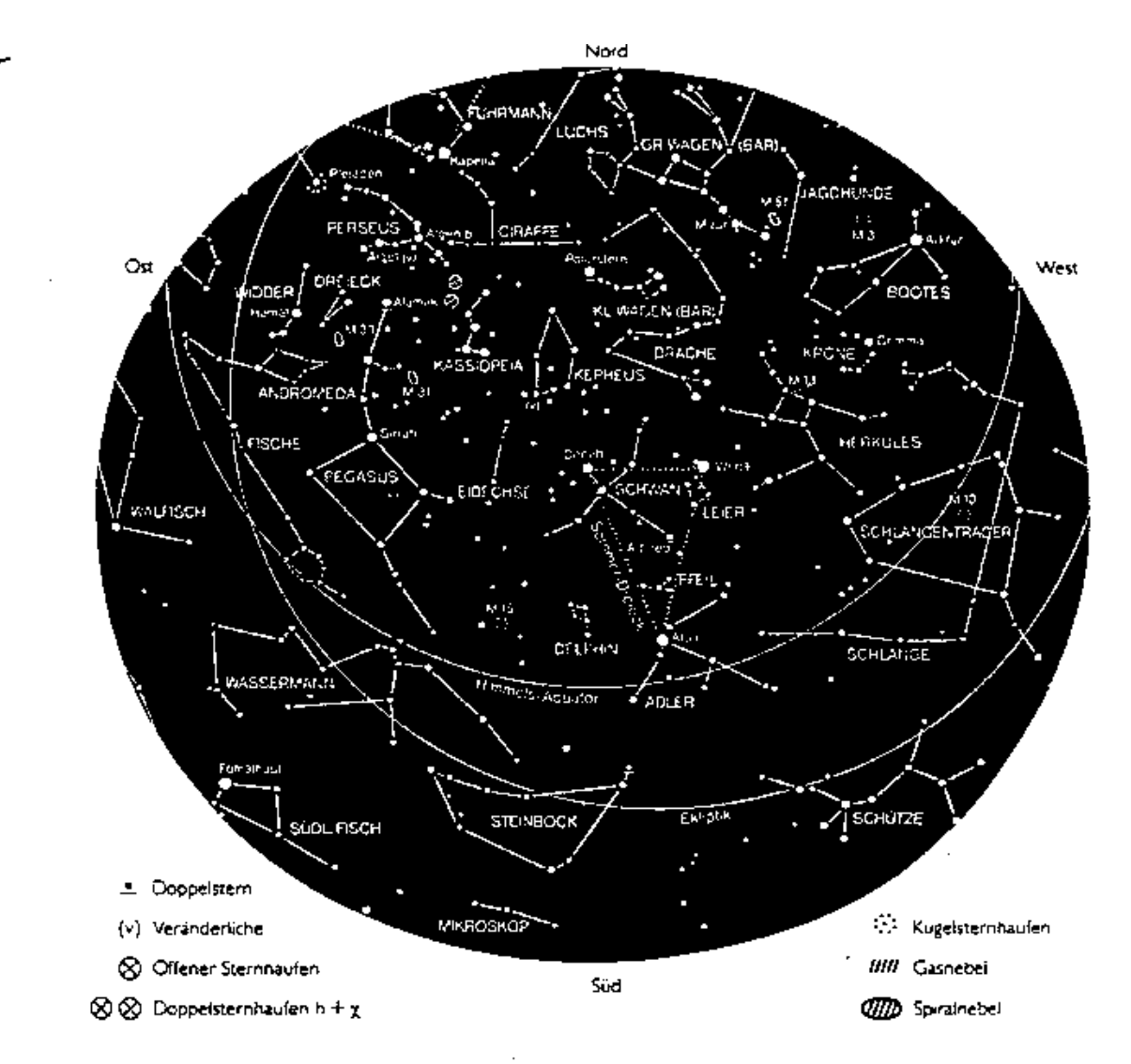

Sternkarte für den 1. 9. 22 Uhr, 23 Uhr Sommerzeit (1. 7. 2h. I. 8. 24h. I. 9. 22h, 1. 10. 20h, 1. 11. 18h, bei Sommerzeit eine Stunde addieren)

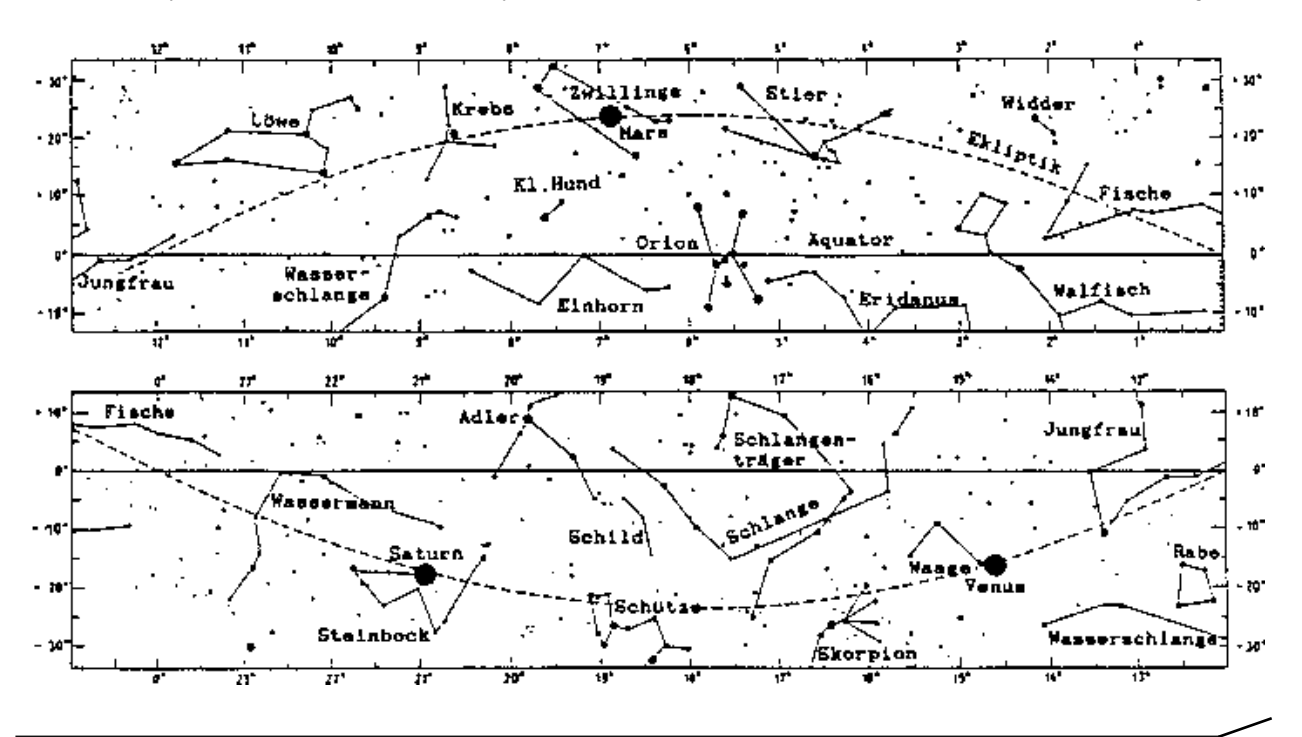

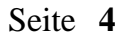

# **Der aktuelle Sternhimmel im September und Oktober**

*zusammengestellt von Lutz Pannier, Görlitz*

Im folgenden soll an Ereignisse erinnert werden, die in "Ahnerts Kalender für Sternfreunde" / A/ und im "Himmelsjahr" /H/ angeführt sind. Darüberhinaus finden Hinweise Eingang, die aus Beobachterzirkularen entnommen wurden /Z/.

#### **Besondere Termine**

- 17.09. 21 Uhr MESZ Jupiter in Konjunktion mit der Sonne
- 27.09. 03.00 Uhr MESZ Ende der Sommerzeit
- 31.10. 17 Uhr Venus in größter östlicher Elongation /A/

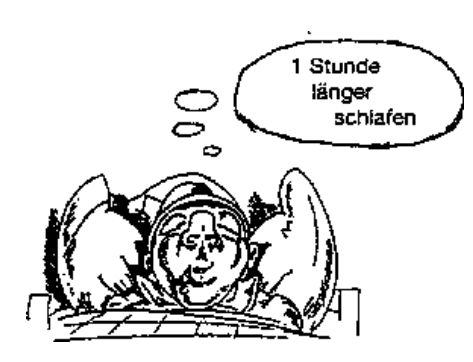

#### **Sonnenauf-/-untergänge und Dämmerungszeiten für Görlitz**

Alle Zeitangaben beziehen sich auf MEZ. In Klammern sind nach den Auf- und Untergangszeiten die Azimute der Horizontberührung (Nord-Ost-Süd-West) angegeben, die Gradangabe hinter dem Mittag gibt die Kulminationshöhe.

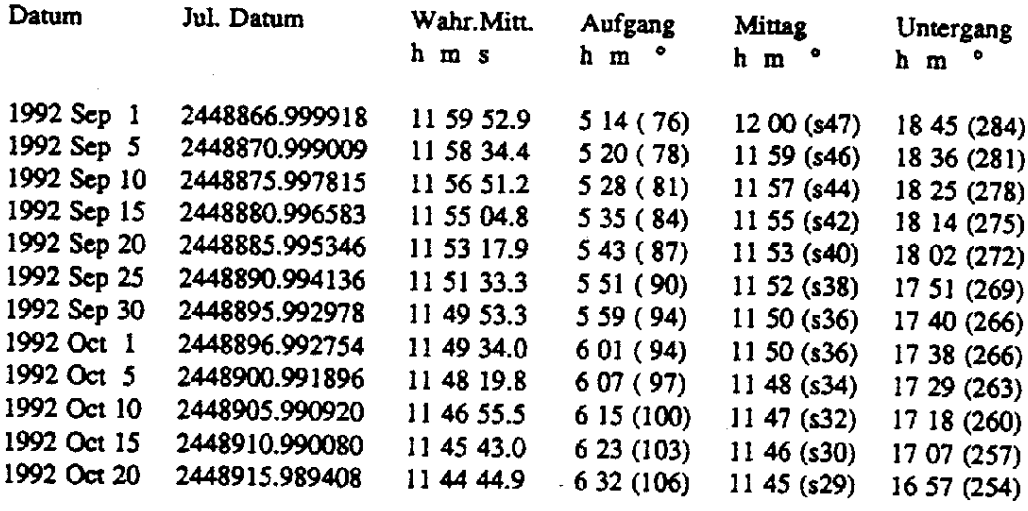

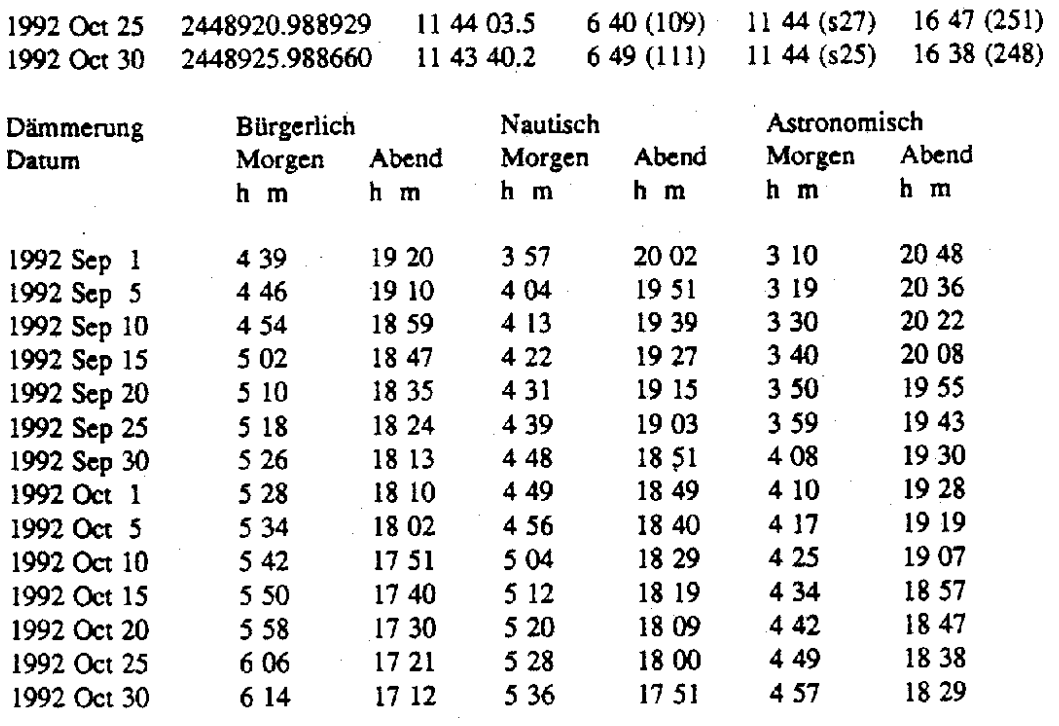

 $\hat{\mathcal{A}}$ 

# **Mondphasen**

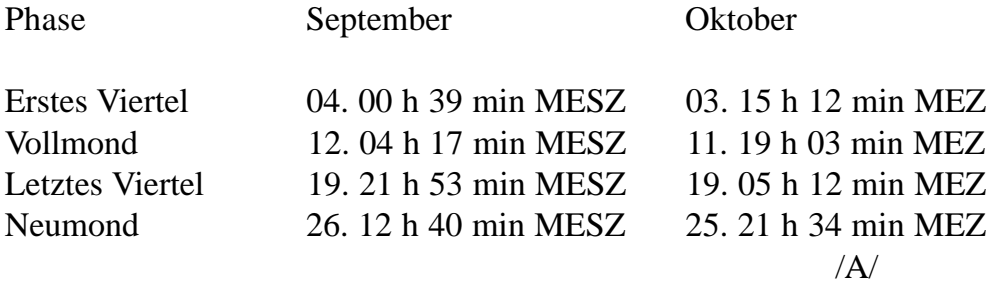

### **Planetensichtbarkeit**

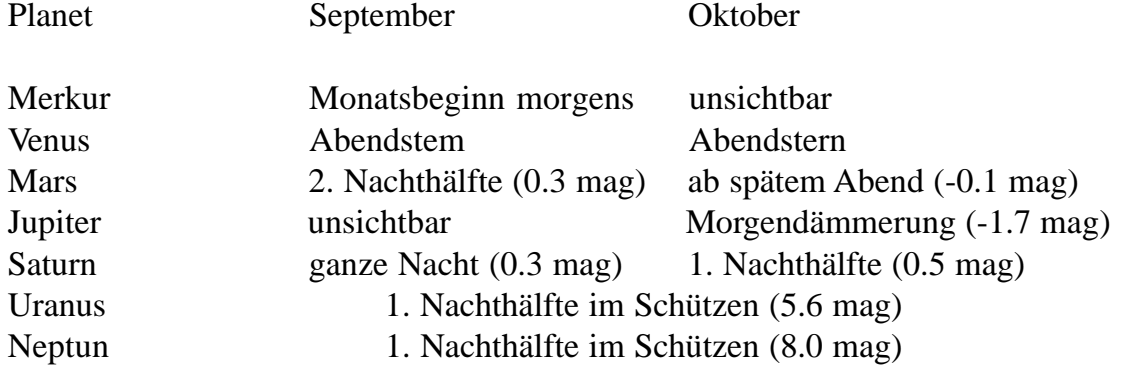

#### **Meteorströme**

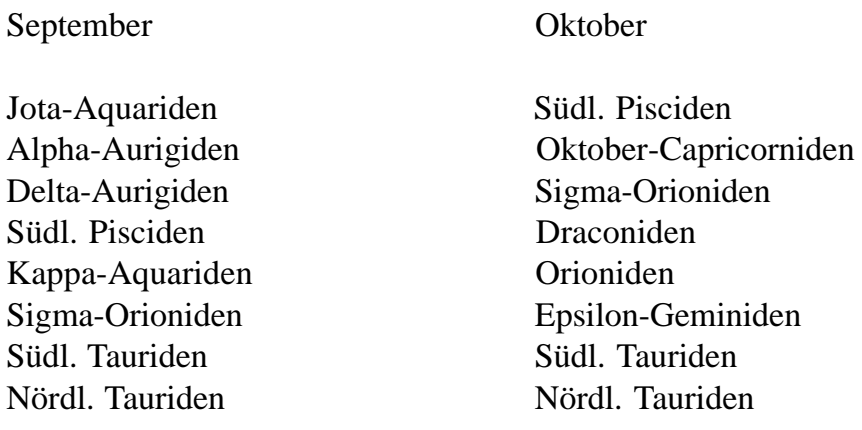

/Z/

#### **Konstellationen von Mond und Planeten**

09.09. 05 h MESZ Mond 5° nördlich von Saturn (fast Vollmond) 20.09. 11 h MESZ Mond 1° südlich von Mars (schmale Mondsichel) 28.09. 16 h MEZ Mond 4° südlich von Venus (schmale Mondsichel) 28.10. 16 h MEZ Mond 0.4° nördlich von Venus (schmale Mondsichel)

 $\overline{A}$ 

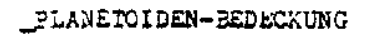

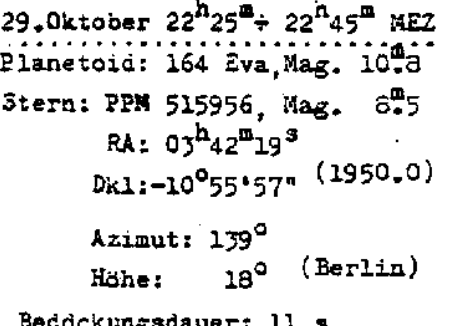

237 Eri  $\frac{3^{h_{40}}}{\alpha}$   $\frac{-10^{\circ}}{3}$  (1950.0)<br>Kartenmille

Anfragen oder Ruckmeldungen: Scultetus-Sternwarte Görlitz

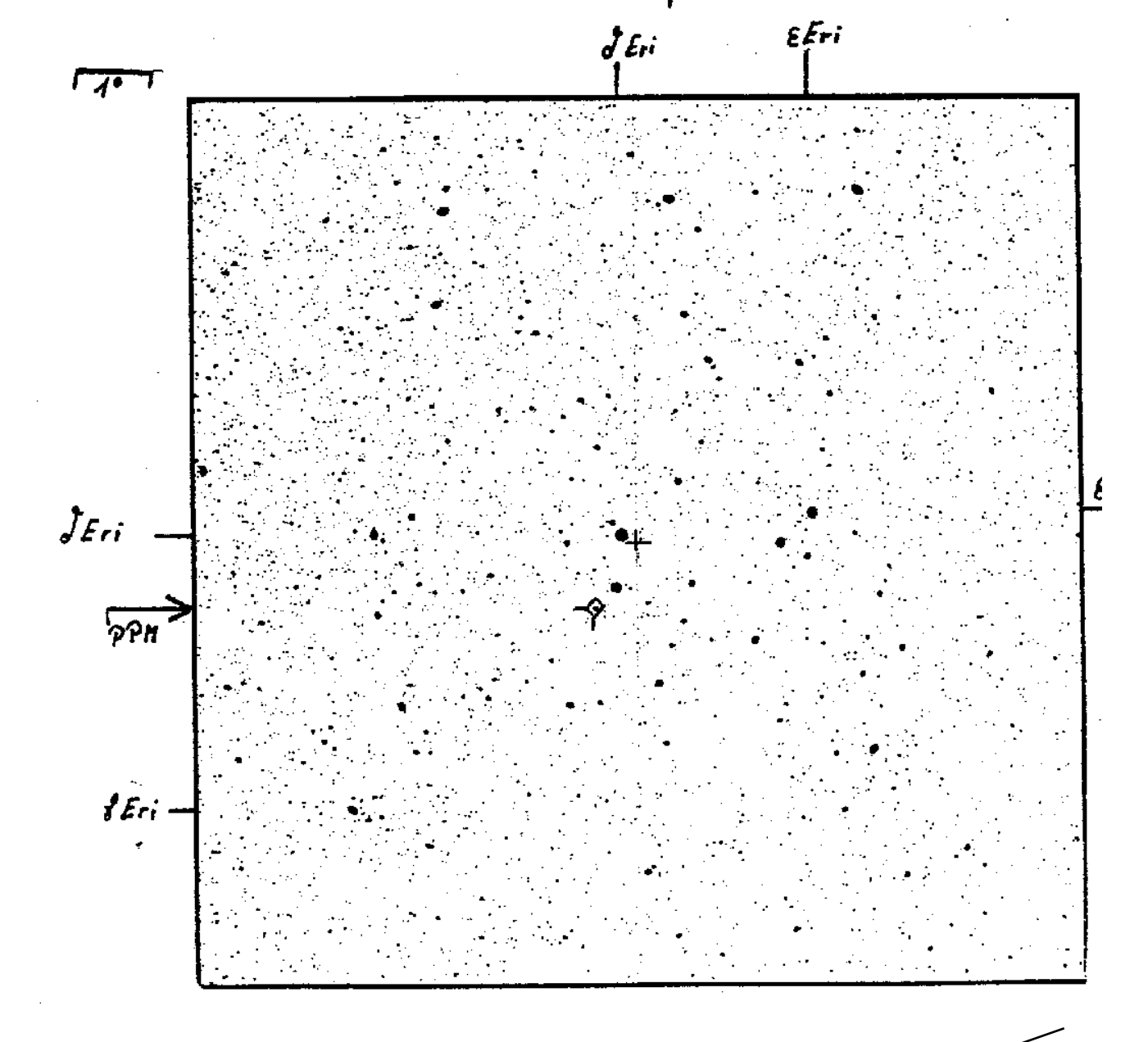

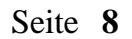

# **Tip des Monats**

#### **S Sagittae - Ein vergessener Stern**

#### *von Wolfgang Büttner, Dresden*

Es gibt unter den vielen Sternen mit veränderlichem Lichtwechsel nur wenige, die mit bloßem Auge zu beobachten sind. Unter diesen sind einige ganz wenige Vertreter der mit erstaunlicher Regelmäßigkeit pulsierenden Klasse der nach ihrem bekanntesten Vertreter benannten Delta-Cephei-Sterne. Eben Delta Cephei selbst ist der allen Veränderlichen-Beobachtern wohl bekannteste Stern Eta Aquilae.

Auch im Standardwerk über Veränderliche von dem Altmeister der Veränderlichenforschung C. Hoffmeister ist dankenswerterweise ein Verzeichnis heller Variabler zu finden, worunter auch einige Delta-Cephei-Sterne sind, die bekanntlich alle streng periodisch sind. Einer fehlt: S Sagittae ! Aber er fehlt auch in anderen Sternkatalogen.

Doch dieser Stern sollte nicht ganz vergessen sein, es hat schon Sinn, daß sich das Auge des erfahrenen Amateurs ihm zuwendet. Er ist leicht zu finden, im "Schurig-Götz" ist er eingezeichnet und mit der Länge seiner Periode von 8.38 d (also ca. 201.1 h) und der Amplitude von 5.4 mag - 6.4 mag angegeben, also doch ein gutes Objekt für die Feldstecherbeobachtung. In "Beobachtungsobjekte am Fixsternhimmel" von Friedrich Becker 1923 (!) ist seine merkwürdige Lichtkurve abgebildet

Alle Delta-Cephei-Sterne zeigen einen streng periodischen Lichtwechsel, deren Natur die Astrophysik durch die Theorie pulsierender Gaskugeln erkannt hat In den Lichtkurven der Delta-Cephei-Sterne findet man sogenannte "Buckel", bei Sternen mit einer Periode von < 10 d findet man sie im absteigenden Ast der Kurve, bei denen mit einer Periode > 10 d treten sie im aufsteigenden Ast auf. Perioden um 10 Tage ergeben eine buckelfreie flache Sinuskurve. Ein Beispiel ist Xi Geminorum. Bei einer Periode von etwas über 8 Tagen ist sein Buckel auf dem absteigenden Ast weit in Richtung Maximum ausgeweitet, so daß ein extrem flaches Maximum entsteht Das einzige mir bekannte Beispiel ist S Sagittae. Die für Delta-Cephei-Sterne bemerkenswert große Amplitude vom ca. einer Größenklasse ist für eine gelegentliche Überwachung durch Amateure sehr günstig.

Bekannt ist dem Sternfreund die eindeutige Beziehung zwischen Periode des Lichtwechsels und Leuchtkraft der Delta-Cephei-Sterne. Aus dieser resultiert ja ihre Bedeutung für den Astronomen als "Meilensteine" im Universum. Je länger die Periode. desto höher ist die Leuchtkraft. Wir kennen die Ursache des Lichtwechsels der Delta-Cephei-Sterne: Sie pulsieren. Diese gesicherte Theorie, vor fast 70 Jahren von Eddington entwickelt, erklärt auch die Abhängigkeit der Periodenlänge von der Leuchtkraft. Sie bedarf aber noch einer Weiterentwicklung, die auch geschieht. Wir wollen wissen, wie die "Buckel" in den Lichtkurven sich mit der Theorie der Pulsation deuten lassen. Während Periodenlänge und absolute Helligkeit konstant sind, kommen im Detail der Lichtkurven gelegentlich kleinere Änderungen vor. Diese entgehen, wenn die Sterne nicht laufend überwacht werden, oft der Aufmerksamkeit der Veränderlichenforscher. Deshalb sind die Beobachtungen erfahrener Amateure gefragt.

Natürlich ist diesen pulsierenden Riesensternen in mehr als 2000 Lichtjahren Entfernung völlig egal, ob sie in unseren Katalogen vorkommen, nicht so ganz jedoch einem alten Sternfreund und deshalb dieser Hinweis auf den "vergessenen" Delta-Cephei-Stern S Sagittae.

# **Kalenderblatt**

#### *von Lutz Pannier, Görlitz*

Giovanni Domenico C A S S I N I starb vor 180 Jahren am 14. September 1712 in Paris. Er wurde 1625 bei Nizza geboren und war 1650 bis 1668 Professor in Bologna. Ludwig XIV. berief ihn an die Pariser Akademie, wo er ab 1669 die Leitung der Sternwarte übernahm. Cassini gilt als sehr erfolgreicher Beobachter, zu seinen Entdeckungen zählen:

- 1665 die Abplattung des Jupiter - 1671/72/84 die ersten vier Saturnmonde - 1675 die nach ihm benannte Teilung der Saturnringe.

In Paris bestimmte er die Rotationsperioden von Mars, Venus und Jupiter. Bei der Berechnung der Jupitermondperioden erkannte er deren periodische Verzögerungen bei den Verfinsterungen, aus denen sein Mitarbeiter O. Römer die Lichtgeschwindigkeit ermittelte. 1672 bestimmte Cassini aus Marsbeobachtungen die Sonnenparallaxe. Da nach ihm sein Sohn, Enkel und Urenkel Direktoren der Pariser Sternwarte wurden, spricht man scherzhaft von der "Cassini-Dynastie".

Max W O L F starb vor 60 Jahren am 3. Oktober 1932 in Heidelberg. 1863 hier geboren, errichtete er zunächst eine Privatsternwarte, wurde 1893 Professor, 1897 Abteilungsleiter in der neu gegründeten Sternwarte und 1909 Direktor der ganzen Sternwarte auf dem Königsstuhl. Schon 1887 führte er die Fotografie in der Astronomie ein, vor allem an 1891 erfolgreich bei der Planetoidensuche. Gerade durch seine fotografische Beobachtung gelang es ihm 1909, als erster den Halleyschen Kometen wiederzufinden. Er untersuchte Milchstraße, Nebel und Dunkelwolken, suchte Sterne hoher Eigenbewegungen sowie Veränderliche und gilt als einer der erfolgreichsten Astronomen seiner Zeit.

Lewis B O S S starb vor 80 Jahren am 5. Oktober 1912 in Albany (New York). 1846 geboren, wurde der amerikanische Astronom 1876 Direktor der Sternwarte in Albany, fand 1908 den ersten Bewegungssternhaufen im Stier und gab 1910 den 6188 Sterne umfassenden "Preliminary General Catalogue" heraus, der zur ersten Untersuchung des Baus und der Dynamik unserer Galaxis herangezogen wurde. Sein Sohn Benjamin (1880-1970) führte das Werk fort und gab 1937 den "General Catalogue" (GC) mit 33342 Sternen heraus.

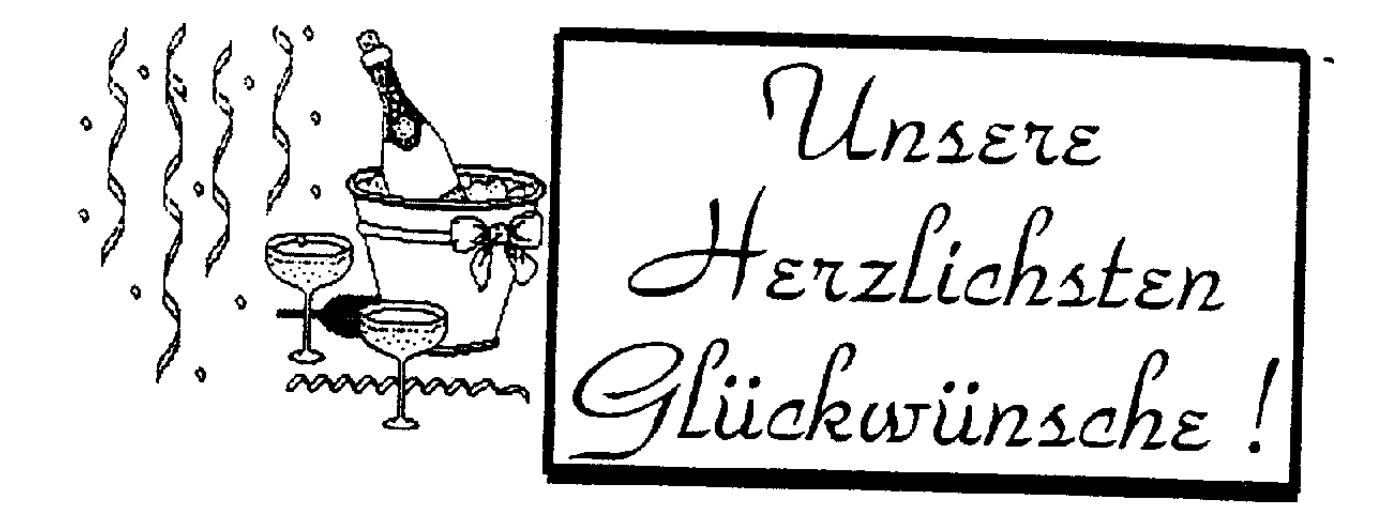

Im August 1962 wurde die Volkssternwarte in Jonsdorf eingeweiht. Aus diesem Anlaß gratulieren wir den Sternfreunden aus dem Zittauer Gebirge sehr herzlich und wünschen für die weiteren Aktivitäten in der Volks- und Amateurastronomie viel Erfolg.

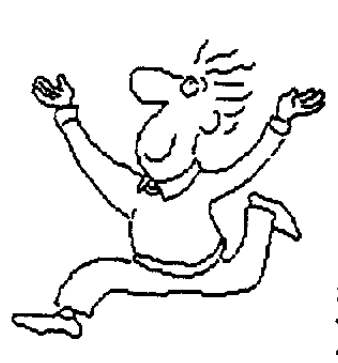

<u>en Singara dan Ba</u>

Am 19. August wird unser lieber Sternfreund Wolfgang Büttner aus Dresden 87 Jahre, Du bist als treuer Freund und Förderer der Jugend hoch geschätzt. Wir wünschen Dir, lieber Wolfgang, weiterhin gute Gesundheit und möge Deine **Energie nie ausgehen!** 

 $\mathcal{D}$ ie Redaktion

# **Veranstaltungshinweise für September und Oktober 1992**

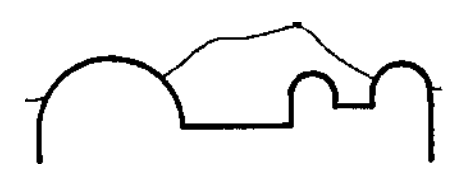

# » Vartholomáus Scultetus«

Sternwarte \* Planetarium \* Görlitz

Samstags-Veranstaltungen:

- im September 16.30 Uhr Sonnenbeobachtung am Fernrohr

- im Sept./Okt. 17 Uhr Planetariumsvortrag "Aktueller Sternhimmel"

- im Oktober 19 Uhr öffentlicher Beobachtungsabend am Fernrohr

Veranstaltungen zur bundesweiten astronomischen Aktionswoche "FernSehen '92":

Vom 14.-18. 9. täglich

- 19 Uhr Planetariumsvortrag
- 20 Uhr Führung durch die Sternwarte mit anschließender Beobachtung

mit den Vortragsthemen

- 14.9.: "Der Mond, unser Nachbar"
- 15.9.: "Saturn, der Eisplanet"
- 16.9.: "Leben wir unter kosmischen Einflüssen?"
- 17.9.: "Eine musikalische Reise durchs Weltall"
- 18.9.: "Horoskope Wissenschaft oder Spekulation"

Am Samstag, dem 19.9.

- 16.00 Uhr Führung durch die Sternwarte mit Sonnenbeobachtung
- 17.00 Uhr Planetariumsvortrag: "Der Herbst am Sternhimmel"

Darüberhinaus Anmeldungen für Veranstaltungen (Planetarium, Beobachtungen, Führungen) zu gewünschten Terminen schriftlich oder telefonisch (Tel. 78222 Anrufbeantworter) möglich.

#### STERNWARTE "JOHANNES FRANZ" BAUTZEN

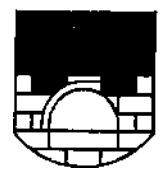

**SCHULSTERNWARTE** 

GEGRUNDET 1922

ZEISS-KLEINPLANETARIUM

Regelmäßige Veranstaltungen: "Donnerstagabend in der Sternwarte" Lichtbild- und Planetariumsvorträge, Beobachtungen Oktober und März jeweils 19 Uhr April bis Juni und September 20 Uhr (ausgenommen an Feiertagen)

Sonderveranstaltungen an Wochenenden werden in der Tagespresse rechtzeitig bekanntgegeben

Ständige Ausstellung "Aus der Geschichte der deutschen Schulastronomie"

Sonderveranstaltungen für geschlossene Besuchergruppen, die auch an Wochenenden und Feiertagen stattfinden können, bitten wir unter der Rufnummer Bautzen 47126 telefonisch zu vereinbaren.

 $\star$ 

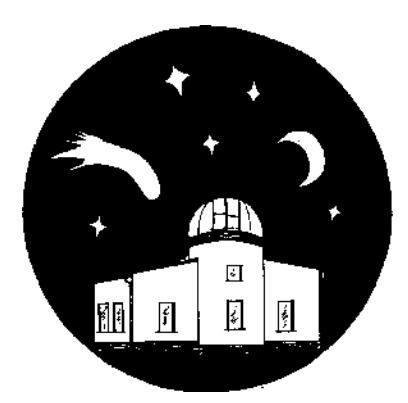

Volkssternwarte "Erich Bär" Radeberg

Regelmäßige Veranstaltungen: Freitags ab 19 Uhr öffentliche Himmelsbeobachtung und Führung

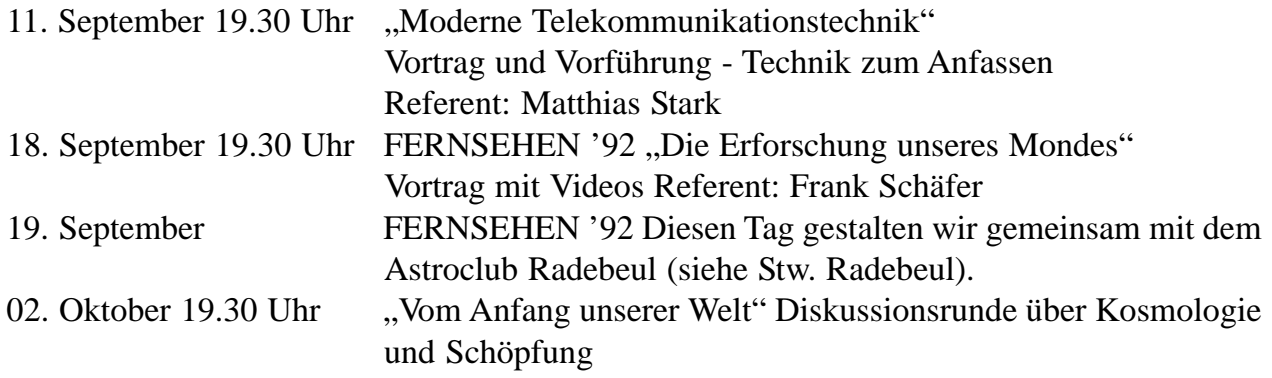

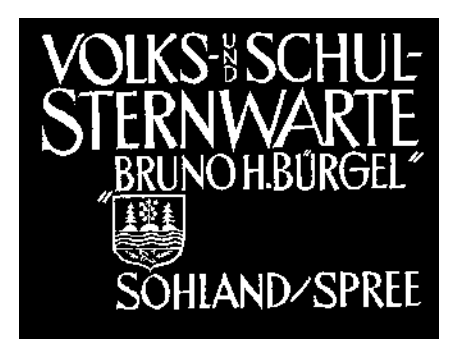

4. September ab 18.00 UhrVereinsfest für Mitglieder (Grillen)

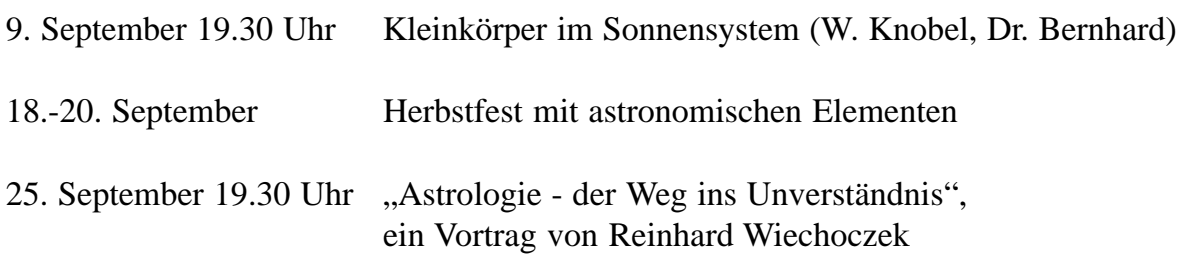

Reinhard Wiechoczek, geb. 1945, Hauptschul-Lehrer, Gründer und Leiter der Volkssternwarte Paderborn, zwei Buchveröffentlichungen gegen die Astrologie, zahlreiche Beiträge in den verschiedenen Medien und in der Erwachsenenbildung, freier populärwissenschaftlicher Mitarbeiter einiger Zeitungen, Leiter des Fachbereiches "Astrologie" in der GESELLSCHAFT ZUR WISSENSCHAFTLICHEN UNTERSUCHUNG VON PARAWISSENSCHAFTEN E.V., Sitz Darmstadt.

"Astrologie - der Weg ins Unverständnis"

Die Sterndeutung ist entwicklungsgeschichtlich ein nachvollziehbares Gedankengebäude, welches unzweifelhaft kulturelle Werte verkörpert. Mit den heutigen wissenschaftlichen Erkenntnissen ist die Astrologie jedoch ad absurdum geführt, und die massenhafte Hinwendung zum Astralglauben wirkt oberflächlich als eine Groteske der Gegenwart. Im tieferen Sinne signalisiert die Astrologie-Welle eine verunsicherte, gar ignorante Gesellschaft, die ihre Augen vor gesicherten Fakten verschließt, um sich aus Bequemlichkeit und Unverständnis Illusionen hinzugeben, gleich einer Drogenabhängigkeit. Der Referent entlarvt an seinem eigenen Horoskop die Trugschlüsse der Astrologie und liefert eine Fülle astronomischer Argumente, die gegen jeglichen Astralkult stechen.

9. Oktober 19.30 UhrDie letzten Rätsel dieser Welt (W. Knobel, Dr. Bernhard) 22.Oktober 19.30 Uhr Wissenschaft und Weltanschauung (Prof. Steinert)

**Fachgruppe Astronomie** 

### **Volkssternwarte** "Erich Scholz" Zittau

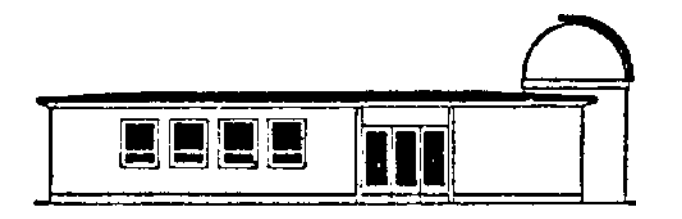

Regelmäßige Veranstaltungen:

- Donnerstags ab 19.30 Öffentliche Himmelsbeobachtung

- Jeden letzten Mittwoch im Monat um 19.30 Uhr thematische Vorträge

(Themen werden kurzfristig bekanntgegeben)

#### $\star$

### **Sternwarte Jonsdorf**

Regelmäßige Veranstaltungen: Donnerstags 20 Uhr finden je nach Witterung Beobachtungsabende bzw. Vorträge statt

Außerplanmäßige Führungen bitte über die Kurverwaltung Jonsdorf anmelden.

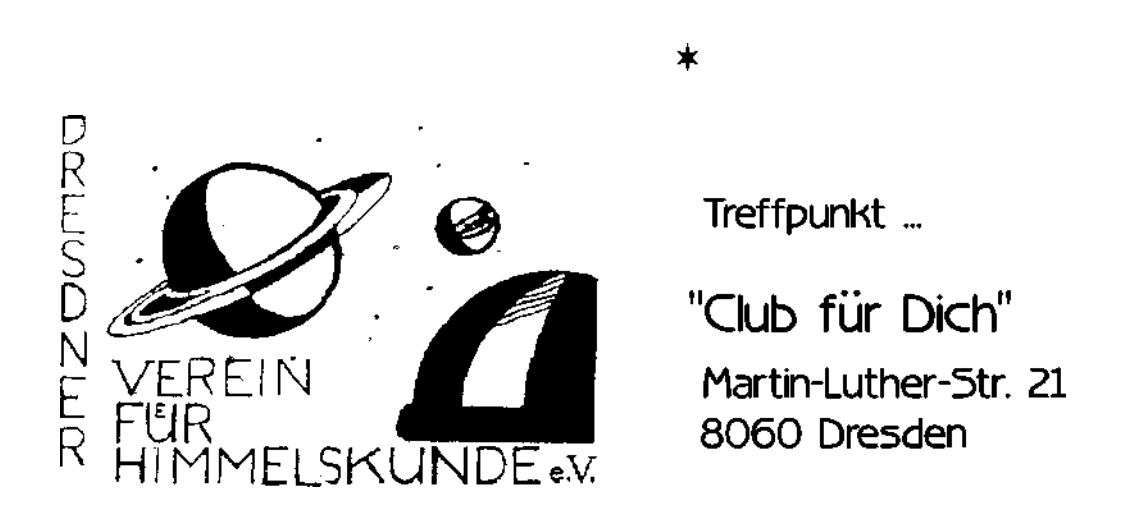

Donnerstag, 17. September: FERNSEHEN '92 "Was sagen die Sterne? Astrologie -Astronomie", ein Vortrag von Herrn Hansjoachim Gerstner (Dresden)

Donnerstag, 15. Oktober: "Meteorbeobachtungen im Zittauer Gebirge", ein Vortrag von Thomas Rattei (Dresden)

Beide Veranstaltungen beginnen um 19.00 Uhr. Das neue Veransstaltungslokal (Anschrift s.o. !!!) befindet sich in der Äußeren Neustadt. \*

### Astroclub Radebeul an der Volkssternwarte "Adolph Diesterweg"

Regelmäßige Veranstaltungen:

- Samstags ab 17 Uhr Clubabende, je nach Witterung und Referenten finden Vorträge, Beobachtungsabende und Gesprächsabende statt

- Samstags 15 und 19 Uhr öffentlicher Planetariumsvortrag der Sternwarte mit anschließender Beobachtung

- 4.9. Aktion mit dem Kreisjugendamt (Abenteuerwochenende)
- 5.9. Clubabend (Aufräumung des LAUSCHE'92-Gepäcks)
- 12.9. Teilnahme am Kreisjugendtreffen im Mohrenhauspark
- 19.9. Astro-Familientag im Rahmen der bundesweiten Aktionswoche "FernSehen '92" gemeinsam mit dem Verein für Himmelskunde Dresden e.V. und der Volkssternwarte Radeberg. Informationen und Ideen zum genauen Ablauf bei den drei Vereinen, siehe auch die aktuelle Tagespresse.
- 26.9. Beobachtungsabend (je nach Wetter an der Sternwarte oder individuell)
- 3.10. Abschluß der Vortragsreihe zu atmosphärischen Erscheinungen mit Reflexionshalos und was sonst noch zu erwähnen wäre ..: ". Diskussionsbeiträge mit Bild- und Diamaterial sind wünschenswert!
- 10.10. 16.00 Uhr "Kurs zu Grundlagen der Astronomie Teil 1" von Wolfgang Büttner ... zur Einführung in die Zusammenhänge und Auffrischung des eigenen Wissens

19.00 Uhr "Die zehn hellsten Sterne unseres Himmels -Teil 1" von Wolfgang Büttner

- 17.10. Der Personal-Computer in der Hand des Amateurastronomen Einführung in den Umgang mit IBM-Kompatiblen Rechnern
- 24.10. 16.00 Uhr "Kurs zu Grundlagen der Astronomie Teil 2" von Wolfgang Büttner (siehe auch 10.10.)

19.00 Uhr "Die zehn hellsten Sterne unseres Himmels - Teil 2" von Wolfgang Büttner

31.10. Große Fete: Das Meteorbeobachtungslager LAUSCHE'92 im Rückblick Eingeladen sind alle Teilnehmer und Interessierten, reichlich eigenes Bildmaterial mitbringen, nur an Dias bitte sparen... \*

 $\star$ 

# **Offener Brief**

*der Volkssternwarte "Erich Bär", Freundeskreis Sternwarte e.V. c/o Matthias Stark, Bergerstraße 3, O-8102 Langebrück an Herrn Alexander Morin, Sögestraße 15, W-2800 Bremen*

Sehr geehrter Herr Morin,

Seit der Fernsehsendung "Der heisse Stuhl " am 11.08.92 mit Herrn Reinhard Wiechoczek weiß ich, welche grundlegende Eigenschaft ein Astrologe haben sollte:

Eine gehörige Portion Unverfrorenheit!

Nicht genug damit, daß Sie nicht ein Sachargument für die Astrologie vorbringen konnten und sich nur in beleidigender Weise über die Person von Herrn Wiechozcek ausließen, nein Sie hatten sogar den Mut, unsere Einladung zur Astronomietagung zu erwähnen.

"Er empfiehlt mich bei einem Sternenkongress wo ich eine Podiumsdiskussion halten soll.", das sind Ihre Worte Herr Morin. Leider vergaßen Sie zu erwähnen, daß es Ihre astrologische Fähigkeit überforderte, eine "unerwartete, nicht aufzuschiebende Angelegenheit" (Zitat aus Ihrem Brief vom 15.5.92, soviel ich weiß handelte es sich wohl um die Hochzeit Ihrer Tochter) vorherzusehen.

Außerdem muß ich richtig stellen, daß Sie die Podiumsdiskussion nicht halten sollten. sondern nur als Diskussionspartner geladen waren, auch wenn Ihnen ersteres lieber wäre.

Obwohl Sie mir auf meine erneute Einladung zur Teilnahme an einem Podiumsgespräch innerhalb der astronomischen Woche "FERNSEHEN '92" noch nicht geantwortet haben, möchte ich Ihnen mitteilen, daß wir von einer Teilnahme Ihrerseits an solch einer künftigen Veranstaltung absehen. Wir waren auf eine sachliche, auf streitbaren Argumenten beruhende Diskussion aus, nicht auf persönliche Polemik. Da wir uns von Ihrer Art Sachlichkeit nun im Fernsehfunk überzeugen konnten, müssen wir leider zu dem Schluß kommen, einen Astrologen mir etwas mehr Sachkenntnis zu bemühen.

Ich glaube die Astrologie mit Ihren ewig gleichen, dogmatisch vorgebrachten Argumenten ist beweisunfähig. Einmal mehr haben das die Diskussionsgegner von Herrn Wiechozcek in o.g. Fernsehsendung belegt.

*Mit freundlichen Grüßen Matthias Stark*

# **Zur Anwendung des Feldstechers in der Hand des Sternfreundes**

#### *von Matthias Stark, Volkssternwarte Radeberg*

Für viele, vor allem junge Sternfreunde, ist der Feldstecher das ideale Erstinstrument zum Einstieg in das schöne Hobby Sternkunde. Aber auch alte Hasen unter den Amateuren greifen gern immer wieder zu diesem beliebten Kleininstrument, sei es um sich einen Überblick über den sichtbaren Sternhimmel zu verschaffen. um einen hellen Veränderlichen zu schätzen oder um im Urlaub "auf der Milchstraße" zu spazieren. Immer ist der Feldstecher der ideale Begleiter in Sachen Astronomie.

Gerade der junge Sternfreund aber steht vor einem solch großen Angebot an Ferngläsern verschiedenster Firmen, daß eine Auswahl oft recht schwer fällt. Da jedoch der Kauf eines solchen Instruments gerade in finanzieller Hinsicht gut durchdacht sein will, möchte ich an dieser Stelle einige Überlegungen zur optischen Leistungsfähigkeit von Feldstechern anstellen. An Ferngläser werden im allgemeinen folgende Forderungen gestellt, wenn sie astronomisch genutzt werden sollen:

- große Lichtstärke,
- hohes Auflösungsvermögen,
- handhabbare Vergrößerung, auch für Freihandbeobachtung und
- gut korrigierte Optik mit hoher Randschärfe bei großem Gesichtsfeld.

Auf keinen Fall sollte man beim Kauf eines Fernglases zu sehr auf Sparsamkeit bedacht sein. Gerade billige Geräte kommen der Forderung nach hoher Randschärfe und gut korrigierter Optik nicht entgegen. Oftmals enttäuscht die Beobachtung mit solchen Instrumenten derart, daß man getrost auf eine höhere Preisklasse zurückgreifen sollte. Eine wichtige Aussage über die Leistungsfähigkeit eines Fernglases liefert die Angabe der Vergrößerung und der Öffnung des Instruments, die den Nennwert des Glases bilden. Die Hersteller von Ferngläsern geben im allgemeinen noch die Lichtstärke sowie die Dämmerungsleistung als Maß für die Bildhelligkeit an. Oft wird jedoch nur einer dieser Werte mitgeteilt. Daß jedoch beide Werte nur im Zusammenhang zu betrachten sind, zeigt

(1)  $LS = D^2/V^2$  D= Öffnung in mm, V= Vergrößerung

folgende Überlegung: Die Lichtstärke errechnet sich:

Dieser Wert entspricht der Quadratzahl der Austrittspupille, die als verkleinertes Abbild des Objektivs im Okular leicht gemessen werden kann. Aus dieser Formel folgt, daß bei gleicher Vergrößerung das Fernglas mit der doppelten Öffnung viermal so helle Bilder erzeugt.

Die Helligkeit einer Fläche gegenüber der Beobachtung mit bloßem Auge ist also von der Lichtstärke und damit von der Austrittspupille des Feldstechers abhängig. Diese sollte nicht größer sein als der Durchmesser der Augenpupille, da eine größere Lichtmenge vom Auge gar nicht aufgenommen werden könnte.

Ein "Mehr an Licht" würde das Auge "blenden", dadurch verkleinert sich die Augenpupille (Adaption des Auges) und die Leistungsfähigkeit des Systems Fernglas-Auge sinkt. Es zeigt sich also, daß Lichtstärken, die größer als die Quadratzahl der Augenpupille sind, in der Praxis keine Bedeutung mehr haben. Bei einer angenommenen Augenpupille von 7 mm entspricht dieser höchste sinnvolle Wert für die Lichtstärke 49. Der Durchmesser der Augenpupille ist jedoch vom Lebensalter und der Dunkelanpassung abhängig, so daß hier keine strenge Grenze gezogen werden kann. Als Richtwert kann gelten, daß der Durchmesser des gut dunkelangepaßten Auges (in mm) wie folgt errechnet wird (für Lebensalter zwischen 30 und 70 Jahren):

(2) 
$$
p = 10 -
$$
 Alter / 10

Bei der Beurteilung der optischen Daten eines Fernglases sollte das unbedingt berücksichtigt werden. Da jedoch bei der Beurteilung der Helligkeitsleistung eines Fernglases nicht nur die Austrittspupille und die lichtsammelnde Wirkung eine Rolle spielen. sondern auch die Vergrößerung wichtig ist, wurde die Dämmerungsleistung eingeführt. Sie errechnet sich:

$$
(3) \quad DL = SQR D * V
$$

Wollte man nur mit diesem Wert arbeiten, würde dies aber bedeuten, daß die Dämmerungsleistung umso größer wird, je höher die Vergrößerung bei gleicher Öffnung ist. Die Praxis zeigt jedoch, daß die Bildhelligkeit schnell abnimmt bei steigender Vergrößerung. Andererseits ist aber ohne eine gewisse Vergrößerung, die im richtigen Verhältnis zur Öffnung stehen sollte, auch kein Gewinn zu erzielen. Einen Ausweg bietet hier die Annahme, daß die Vergrößerung eines Feldstechers optimal ist, wenn die Werte von Lichtstärke und Dämmerungsleistung zahlenmäßig übereinstimmen. Dieser Wert sei Helligkeitsfaktor HF genannt. Er errechnet sich:

$$
(4) HF = DL / LS
$$

Nach Einsetzen der Formeln (1) und (3) in Formel (4) und der Annahme eines Helligkeitsfaktors 1 (DL=LS) ergibt sich nach Umstellen folgende Formel für eine optimale Vergrößerung bei vorgegebener Öffnung:

(5) 
$$
V_0 = (D^3)^1 / 5
$$

Bei großen Objektivöffnungen wird jedoch bei Vergrößerungen nach Formel (5) die Austrittspupille größer als die theoretisch mögliche Augenpupille. Nach Lit. (1) sind für Beobachtungen von Sternhaufen und Nebeln Austrittspupillen von 2...3 mm günstig.

Gerade hier liegt ja das Hauptanwendungsgebiet des Fernglases. Die Praxis lehrt auch, daß man gerade bei großen Öffnungen ein Mehr an Vergrößerung durchaus verkraften kann. Läßt man die Objektivöffnung logarithmisch in die Betrachtung einfließen, ergibt sich letztendlich eine günstige Feldstechervergrößerung bei:

(6) 
$$
Vg = (D^3)^1/5 * lg D
$$

Die Tabelle zeigt die verschiedenen Vergrößerungen und die dazugehörigen Austrittspupillen in Spalte 2 und 4 für einige gebräuchliche Öffnungen.

Beim Kauf eines Fernglases, das astronomisch Verwendung finden soll, dürfte also eines, was im Bereich der in Spalte 8 genannten liegt, am günstigsten sein. Dabei sollte beachtet werden, daß für Beobachtungen aus freier Hand die kleinere Vergrößerung Vo in Erwägung gezogen wird. Ist man jedoch in der Lage, den Feldstecher zu montieren, so sollte man sich für ein Fernglas mit einer Vergrößerung nahe Vg entscheiden. Die Austrittspupille liegt in einem günstigen Bereich, der Bildkontrast ist gut und die Vergrößerung ausreichend. So stellt dieser Richtwert ein echtes Optimum dar.

Da der Feldstecher insbesondere für die Beobachtung von Sternfeldern, Sternhaufen und Nebeln Verwendung finden wird, sollte das Gesichtsfeld möglichst groß sein. Allerdings bedarf ein großes Gesichtsfeld auch einer guten optischen Korrektur, damit auch die Randzonen noch scharf erscheinen und die Sterne nicht zu Strichen verzerrt werden. Gerade bei Billigprodukten sollte ein kritischer Blick durch das Instrument Aufschluß geben. Dies ist möglich durch Betrachtung eines langen, geraden Gegenstandes (z.B. Mast, Hauswand) am Rande des Gesichtsfeldes. Dabei sollte genauestens auf Verzerrungen geachtet werden. Oft wird das Gesichtsfeld in Katalogen auf 1000 m Entfernung bezogen und in Meter angegeben. In der astronomischen Praxis wird hingegen der sichtbare Himmelsausschnitt in Grad benötigt. Mit Hilfe der folgenden Formel kann das Gesichtsfeld G in Grad aus dem Gesichtsfeld g in Meter bezogen auf 1000 m leicht errechnet werden:

(7) 
$$
G = g * 0.0572958
$$

Feldstecher besitzen oft ein größeres Gesichtsfeld als Astroteleskope mit kleinster Vergrößerung. Gerade diese Tatsache macht das kompakte Fernglas zu einem hochwertigen und idealen Instrument für Himmelsspaziergänge. Gesichtsfelder ab ca. 3 bis 4 Grad vermitteln einen unbeschreiblich schönen Anblick bei der Deepsky-Beobachtung.

Ein weiterer wichtiger Wert ist das Auflösungsvermögen des Fernglases. Hersteller schweigen sich gewöhnlich darüber aus. Das theoretisch mögliche Auflösungsvermögen wird durch die Objektivöffnung bestimmt und erfordert eine Vergrößerung, die mindestens dem Zahlenwert der Objektivöffnung in mm entspricht Das wird durch einen Feldstecher nie erreicht, da seine Vergrößerung weit geringer ist.

Um also zwei Punkte noch getrennt wahrnehmen zu können, muß die Vergrößerung des Feldstechers ausreichend sein, den Abstand dieser Punkte auf den kleinstmöglichen, mit dem bloßen Auge wahrnehmbaren Abstand zu vergrößern.

Dieses Auflösungsvermögen des Auges wird in der Literatur sehr unterschiedlich angegeben. ein ausgezeichnetes Auge soll nach Lit. (4) noch 1 Bogenminute getrennt wahrnehmen. Für bequemes Sehen wird dort 4 Bogenminuten angegeben. Mir erscheint der Wert in Lit. (2) realistischer, der 5 Bogenminuten beträgt. Legt man diesen Wert zugrunde (5 Bogenminuten = 300 Bogensekunden), so errechnet sich das Auflösungsvermögen d (in Bogensekunden):

(8) 
$$
d = 300 / V
$$

Ein 8fach vergrößerndes Fernglas soll demzufolge 37.5 Bogensekunden trennen. Dieser Wert stimmt recht gut mit dem in Lit. (6) angegebenen 35 Bogensekunden für ein Fernglas 8 x 30 überein, so daß Formel (8) einen brauchbaren Anhaltspunkt liefert. Die erreichbare Grenzgröße ist hingegen nur von der Objektivöffnung abhängig und kann nach folgender Formel errechnet werden ( $p = Augenpuville$  in mm; M = Grenzgröße für das bloße Auge, hier 7 mm):

(9) 
$$
m = M + 2.5 \lg(D^2 / p^2)
$$

Sie ist in Spalte 10 der Tabelle als Richtwert gegeben.

Tabelle

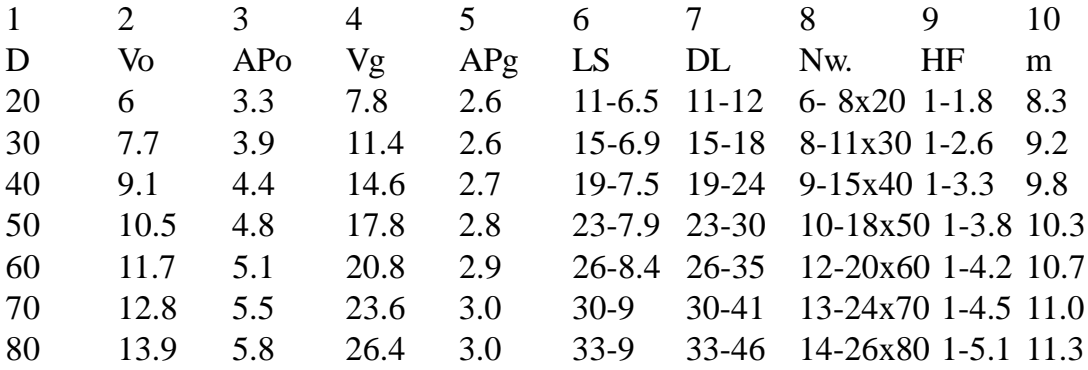

Erläuterung:

 $D = \ddot{O}$ ffnung in mm

Vo = optimale Vergrößerung nach Formel (5)

APo = Austrittspupille bei Vo

Vg = günstige Vergrößerung nach Formel (6)

APg = Austrittspupille bei Vg

LS = Lichtstärken im Bereich Vo bis Vg

DL = Dämmerungsleistung im Bereich Vo bis Vg

Nw. = Nennwerte von Feldstechern, die im Bereich Vo bis Vg liegen

HF = Helligkeitsfaktor im Bereich der Vergrößerung Vo bis Vg

m = Grenzgröße bei einer angenommenen Augenpupille von 7 mm und einer Grenzgröße von 6 Größenklassen mit bloßem Auge

#### Literaturverzeichnis:

(1) Paul Ahnert "Kleine praktische Astronomie". Johann Ambrosius Barth Verlag Leipzig 1983

(2) Erich Karkoschka "Atlas für Himmelsbeobachter". Kosmos Francksche Verlagshandlung. **Stuttgart** 

(3) Klaus Lindner "Astroführer". Urania Verlag Leipzig, Jena, Berlin 1986

(4) G. D. Roth "Handbuch für Sternfreunde". Springer-Verlag Berlin, Göttingen, Heidelberg 1960

(5) Brandt, Müller, Splittgerber "Himmelsbeobachtung mit dem Fernglas". Johann Ambrosius Barth Verlag Leipzig 1983

(6) Rudolf Brandt "Himmelswunder im Feldstecher". Johann Ambrosius Barth Verlag Leipzig 1954

# **Eindrücke von der Internationalen Luft- und Raumfahrtausstellung ILA '92**

#### *von Katrin Mann, Berlin*

Seit Wochen wußte ich nun, daß in der Woche vom 15.06. bis 21.06. die ILA '92 stattfinden sollte. Eigentlich zog es mich vorrangig wegen den Exponaten zur Raumfahrt dorthin.

Der Tag begann mit hochsommerlichem Wetter. Nach der Fahrt mit S- und U-Bahn ging es von Rudow mit bereitgestellten Bussen zum Flughafengelände nach Schönefeld. Alles war bestens organisiert. Mit dem Bus wurde der Flugplatz umrundet, so daß man das Flughafengebäude von der gegenüberliegenden Seite des Rollfeldes sehen konnte.

Überall tummelten sich zwischen Flugzeugen, Hubschraubern und Hangaren unzählige Menschen. Aber auf der riesengroßen Fläche verteilte sich die Menschenmasse.

Mich zog es natürlich zuerst in die Hallen, die für die Ausstellung der Raumfahrtexponate hergerichtet waren. Wie und was da zu sehen war, unterschied sich sehr voneinander. Es lag wohl an der Auffassung der einzelnen Aussteller über den Zweck dieser Ausstellung. So hatte die russische Raumfahrtgesellschaft Modelle ihrer zukünftigen Raumflugkörper, sowie die Landekapseln, mit denen die beiden Deutschen zur Erde zurückkehrten, ausgestellt. Es war eben eine Ausstellung für die Allgemeinheit.

Die ESA, die Deutsche Aerospace u.a. faßten diese Ausstellung mehr als Verkaufsmesse auf. So konnte man auf schwarzen Tafeln mit hellerleuchteter Schrift so einiges lesen, was einer einfachen Person eigentlich gar nichts sagte.

Die Japaner hatten ja wenigstens noch einige Bilder und Modelle aufgebaut, aber auch sie sahen die Ausstellung mehr als Verkaufsmesse. Die gezeigten Bilder hatten irgendwie einen Hauch von Science Fiction. Alles andere als Utopie war die einmalige Flugschau, die über dem Flughafengelände stattfand. Auf der Rollbahn hinten am Flughafengebäude starteten und landeteten die regulären Linienflugmaschinen.

Was sich direkt am Ausstellungsgelände abspielte, war schon beeindruckend, wenn auch ab und zu recht bedrohlich. Das Unglück von Rammstein ist noch gar nicht so lange her, aber trotzdem flogen auch hier Tornados, die Mirage und F16.

Aber das war nicht der Hauptteil der Show. Viele Leicht- und Kunstflugzeuge brachten die Zuschauer zum Staunen. Aber auch die verschiedenen Helikopter hinterließen einen nicht gerade geringen Eindruck.

Einige Linienmaschinen, z.B. Boeing 747 und 757 starteten auf der Rollbahn direkt vor den Augen der Zuschauer.

So wechselten sich leise und laute Flugzeuge ständig ab. Ein Beispiel: Nach einer sehr lauten Vorführung eines Kampfflugzeuges folgte, von sanften Klängen aus den riesigen Lautsprechern untermalt, der Flug von zwei Segelflugzeugen, welche wunderbar synchron verschiedene Figuren flogen. So faszinierend kann eine Flugschau auch sein.

Der absolute Höhepunkt war aber die Landung der Aerbus A 340. Für ein Passagierflugzeug war er unwahrscheinlich leise. Außerdem besitzt er eine enorme Wendigkeit. Leise glitt er heran und flog noch einige Schleifen mit sehr geringem Radius bevor er genauso leise landete. Während er flog schien es manchmal fast so. als hätte man ein Segelflugzeug vor sich und nicht eine eigentlich doch recht schwere Passagiermaschine. Ein unvergeßlicher Eindruck!

Die Show, die Maschinen, die Modelle, die Technik... das alles werde ich bestimmt so schnell nicht vergessen. Leider sind die Eindrücke wegen dem hier nicht gerade geringen Teil an Militärtechnik nicht nur positiv.

Zu den Abbildungen: Abb. 1: Transportmaschine AN-225 mit Orbiter

Abb. 2: Marssonde PHOBOS

Abb. 3: H-II Raumfähre HOPE

HOPE wurde zur Versorgung geplant, z.B. für Materialtransporte zwischen der Erde und dem Japanischen Versuchsmodul JEM, einer Raumstation oder auch zwischen der Erde und zukünftigen Raumplattformen. Außerdem ist er für die Auswertung von Raumumgebungsversuchen geplant. Der erste HOPE wird voraussichtlich etwa im Jahre 2000 starten.

Die HOPE-Studie Bedarf der Grundlagenforschung beispielsweise zur Überschalldynamik, hitzebeständiger Strukturen, GN&C (Führung, Navigation und Steuerung), sowie Rendezvous-Ankopplungstechnologien.

Kawasaki schlägt vor, die aerodynamische Aufheizung und die Kräfte, die durch das Wiedereintreten entstehen, sowie die große Nutzlastkapazität zu berücksichtigen.

Abb 4: Dieser Raumgleiter ist ein bemanntes Space-Shuttle der Zukunft und wird für das frühe 21. Jahrhundert entwickelt. Er wird ähnlich wie ein herkömmliches Flugzeug starten, wird in den Raum (auf eine niedrige geometrische Umlaufbahn) fliegen, Raumforschungsaufträge ausführen, zur Erde zurückkehren und auf dem Landestreifen landen. Das Nationale Aerospace Laboratorium, die Agentur für Wissenschaft und Technik in Zusammenarbeit mit dem MHI forscht gerade an einem Raumgleiter, welcher als Vorstellung auf diesem Bild gezeigt ist.

Hauptbeschreibung Gesamtlänge: ca. 94 m Gesamtgewicht beim Start: ca. 350 t Rumpfgewicht: ca. 110 t Kapazität: 110 Personen Triebwerk: - LACE (Flüssigluftkreislauftriebwerk) für niedrige Geschwindigkeiten und im Vakuum (Funktion wie ein Raketentriebwerk im Vakuum) - Strahltriebwerke für hohe Geschwindigkeiten in Luft

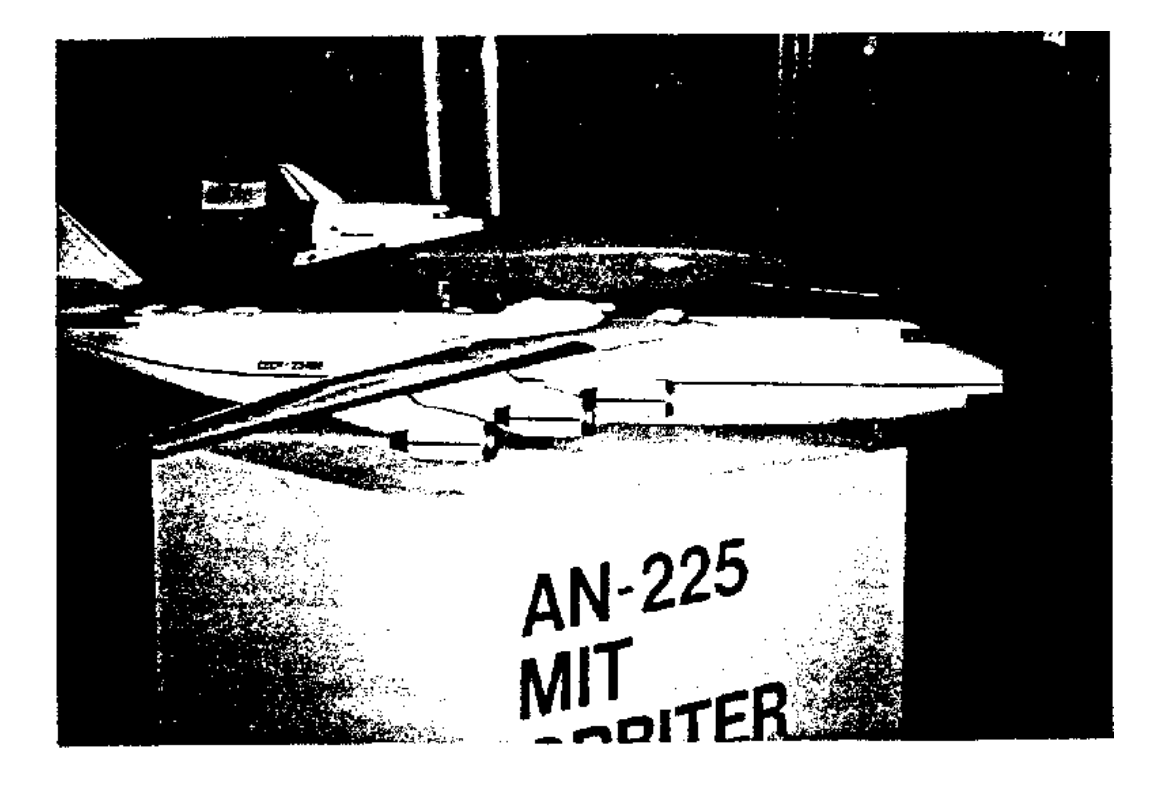

Abb. 1 AN-225 mit Orbiter

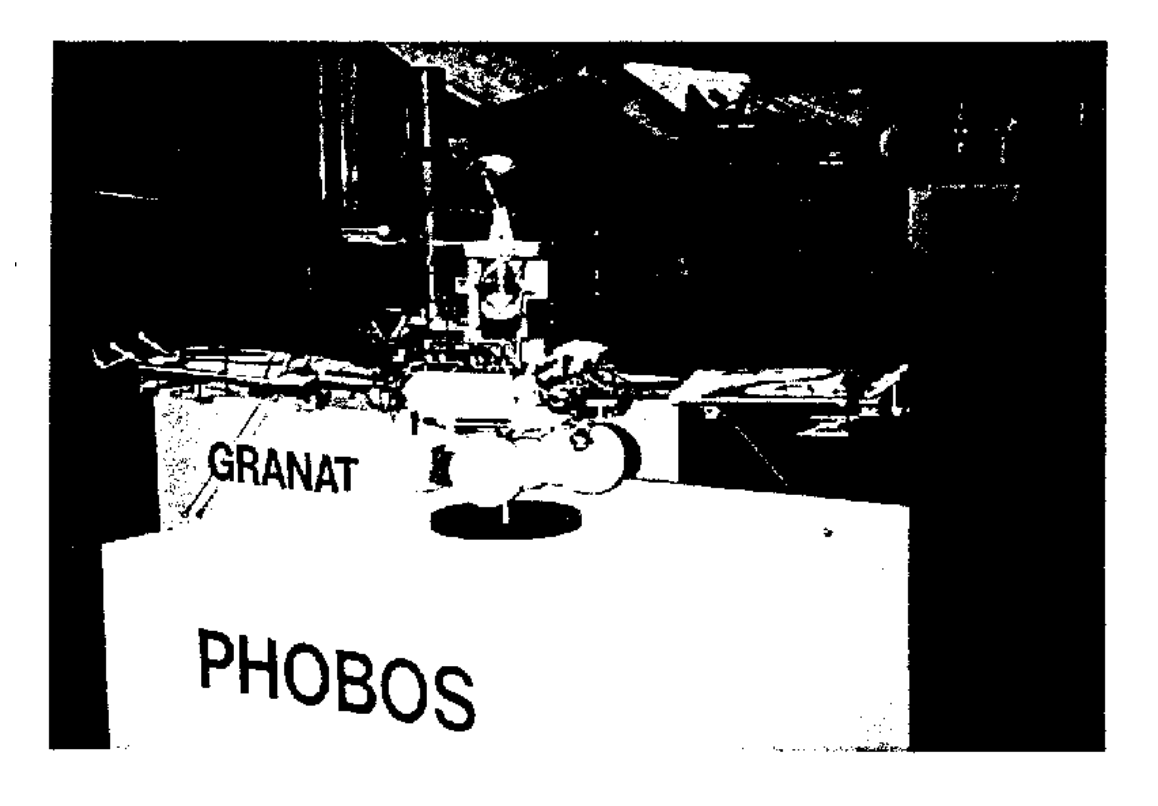

 $Abb. 2$ Raumsonde PH0805

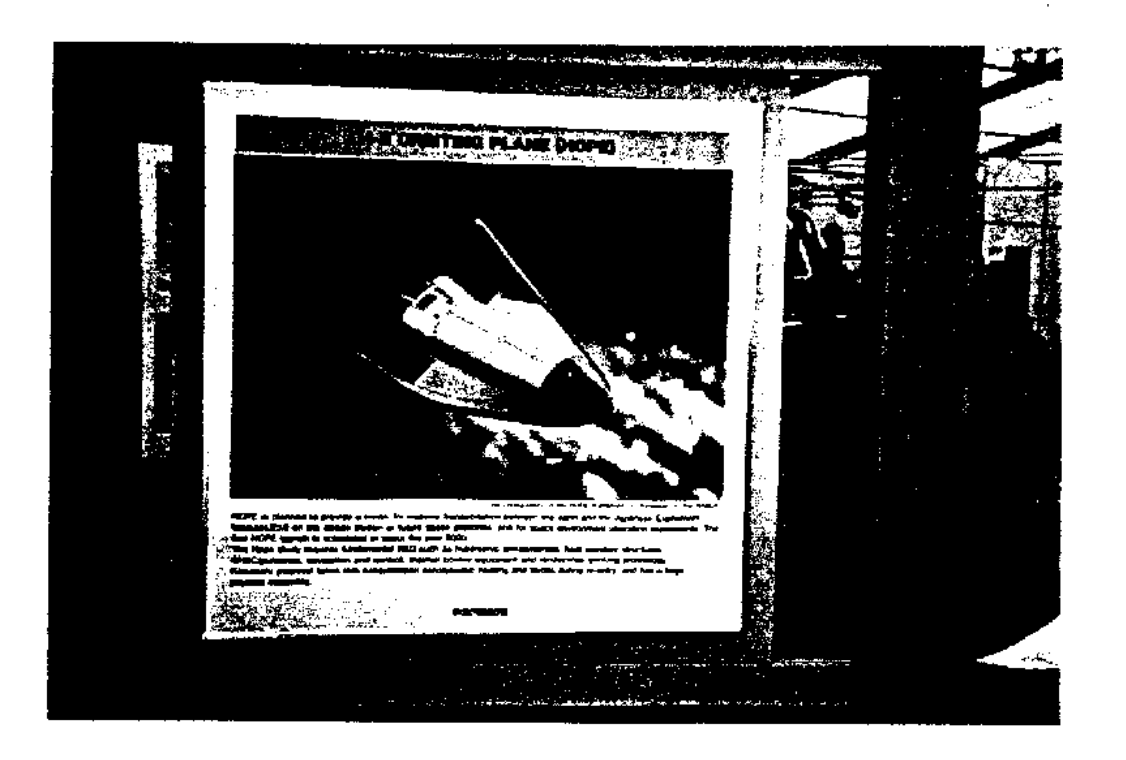

H-II Raumfähre HOPE  $Abb. 3$ 

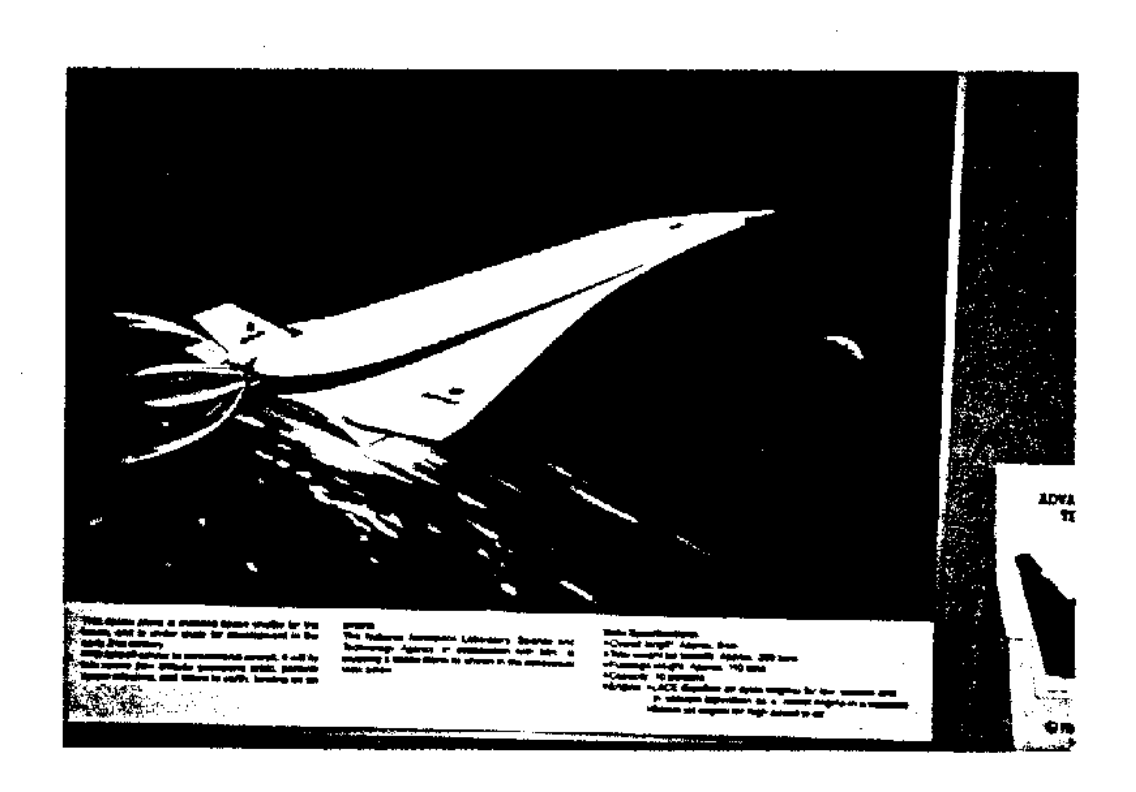

Abb.  $4$ Raumgleiter

# **Fernrohr-Stromversorgung auf freiem Feld**

*von Thomas Rattei, Dresden*

Fernrohrmontierungen mit Elektromotor für die Nachführung in Rektaszension sind eine feine Sache. Man kann - eine einwandfreie Justage der Polachse vorausgesetzt - sich ganz ungestört der Beobachtung resp. Himmelsfotografie hingeben, ohne sich um die in diesem Fall recht unbequeme Drehung unseres Heimatplaneten kümmern zu müssen. So weit, so gut. Doch in der Praxis schließen sich die beiden Tatsachen eines guten und dunklen Beobachtungsplatzes sowie eines Anschlusses an das Stromnetz bis auf ganz wenige Ausnahmen gegenseitig aus. Für Nutzer von Zeiss-Montierungen, die mit einem 220 V - Synchronmotor von 4,5 W Leistung ausgestattet sind, ist die Netzspannung unverzichtbar, denn Synchronmotoren können nur mit Wechselspannung betrieben werden. Doch es gibt zwei Auswege aus dem Dilemma: Wer gut betucht ist und Elektronik-Basteln scheut, der informiere sich bei einschlägigen Astro-Händlern über Frequenzwandler mit Anschluß für die Autobatterie. Ich habe jedoch den Weg des Selbstbauens gewählt und möchte hier meine Erfahrungen damit schildern.

Als Grundlage für den Bau diente mir die Idee von Dieter Ewald, die in Astronomie und Raumfahrt schon vor geraumer Zeit veröffentlicht wurde /1/. Gedacht war diese Lösung eigentlich für die Steuerung der Motorgeschwindigkeit, die bei den Montierungen Telemator und 1b nicht serienmäßig möglich ist (nur mit der recht groben Rektaszensionsfeinbewegung, für Astrofotografie mit längeren Brennweiten nicht fein genug). Die Schaltung bestand aus prinzipiell drei Komponenten (siehe Tafel 1):

- Netzteil (220V ~/5OHz/ -> 12V =)

- Generator/Teiler (12V = -> 12 V ~/30..70Hz/)

- Leistungsteil (12V ~/30..70Hz/ -> 220V ~/30..70Hz/)

Die Funktionsweise basiert auf der Tatsache, daß die Drehzahl von Synchronmotoren, wie sie in preiswerten Fernrohrmontierungen häufig Verwendung finden, von der Frequenz der angelegten Netzspannung abhängt (und auch nur davon). Man kann sie daher nicht für die anspruchsvolleren Gleichstrommotoren, beispielsweise im UHRGAN (UHrGesteuerterANtrieb von Zeiss) verwenden, dort wird die Drehzahl über die angelegte Spannung geregelt, die meist im Bereich von 12..24 V liegt.

Das Projekt begann mit dem Aufbau der in Schaltung getreu den Angaben in /1/, woran Uwe Kandler (Leiterplattenfertigung) und Michael Zschoche großen Anteil haben. Dabei traten einige Probleme auf, am gravierendsten ist ein Druckfehler in der Schaltskizze, am unteren KT 829 B (Leistungstransistor in der Endstufe) müssen Kollektor und Emitter vertauscht werden, sonst stirbt er nach kurzer Betriebszeit an Hitzschlag. Jedoch bewahrheiteten sich anfängliche Befürchtungen in Bezug auf einen zu großen Strom in der CE-Strecke der Darlington-Transistoren nicht, der Ausgangstrafo scheint offenbar bei den benutzten Frequenzen von 30..70 Hz ein genügend großer Lastwiderstand zu sein. Weitere Probleme gab es mit der Dimensionierung des Netzteils, es darf keinen zu hohen Innenwiderstand besitzen, weil sonst sofort nach dem Durchschalten der Leistungstransistoren die Betriebsspannung zusammenbricht. Am Netztrafo also bitte nicht sparen!

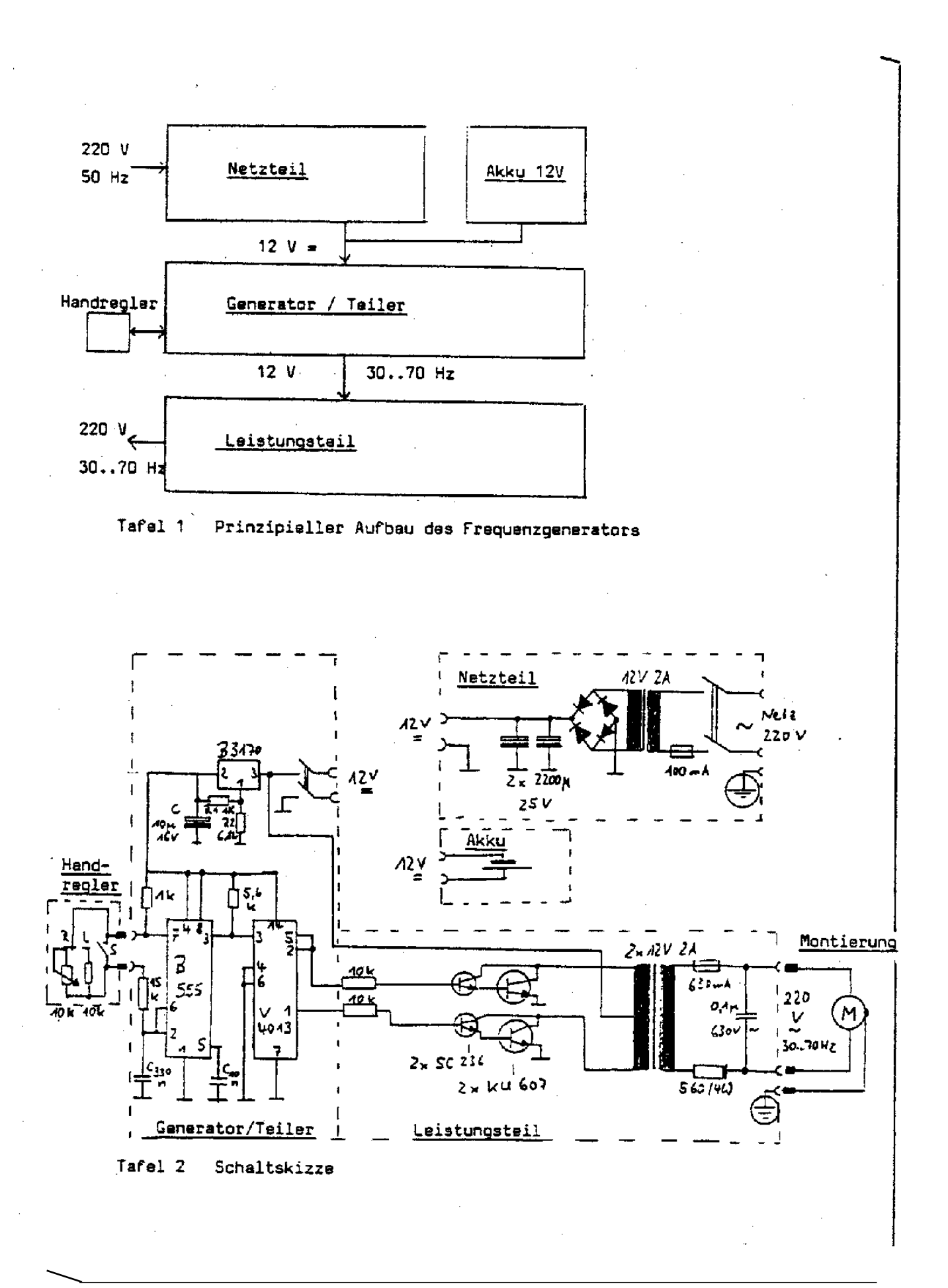

Keine Probleme mehr sollte es heutzutage mit der Bauelementebestückung geben, einschlägige Händler beschaffen die äquivalenten Schaltkreise und Transistoren.

Nach erfolgreicher Fertigstellung der Ursprungsschaltung ging ich an die Erweiterung des Projekts, denn in der Beschreibung in /1/ kann ja nur mittels Netzanschluß die Drehzahl der Montierung geregelt werden. Die Erweiterung auf Batteriebetrieb machte erstaunlich wenig Schwierigkeiten. Man wählt am besten den Punkt zwischen den Glättungs-Elkos und dem Spannungsregler B 3170 zur Einspeisung der Batteriespannung, die bei 12 V liegen sollte (siehe Tafel 2). Ein von mir benutzter gekapselter Bleiakku von Fa. CONRAD mit 12V/3.4Ah (Gewicht 1100g) läuft bei Außentemperaturen von I5°C mehr als 3 Stunden, eine Autobatterie reicht sicher über mehrere Beobachtungsnächte.

Beim mechanischen Aufbau sollte man einige Dinge beachten. Wenn der Frequenzgenerator häufig mit Batterie betrieben werden soll, baut man am besten das Netzteil in ein separates Gehäuse und braucht es nicht mitzunehmen, wenn kein Stromanschluß am Beobachtungsort verfügbar ist. Die Buchse am Steuer-/Leistungsteil kann dann sowohl für die Batterie als auch das Netzteil als Eingang benutzt werden, sie sollte aber für Ströme im Ampere-Bereich ausgelegt sein. Klinkenstecker und -buchsen sind das nicht! Ebenfalls sollte das Potentiometer zur Frequenzeinstellung in einem separaten Gehäuse untergebracht werden, um es als "Steuerrad" direkt am Okular zu haben. Das ist notwendig, weil der genaue Lauf der Montierung nach wie vor am Fadenkreuzokular kontrolliert werden muß. Im Gehäuse des Steuerteils ist genügend Platz für den Ausgangstrafo vorzusehen. Da wir als Darlington-Ersatz für die Ausgangstransistoren den Tesla KU 607 verwendeten, waren recht große Kühlkörper notwendig, die im Gehäuse zu verstauen sind. Sie müssen elektrisch getrennt sein, da der Kollektor am Transistorgehäuse anliegt. Ebenfalls kühlen mußte ich den Spannungsregler B 3170, dort reichte aber ein kleines Blech. Wichtig ist die Dichtheit aller Gehäuse gegen Feuchtigkeit, wie sie beim Beobachten als Tau häufig auftritt. Eine sorgfältige Zugentlastung aller Kabelverbindungen sowie die Verdrahtung des Schutzleiters an der Ausgangssteckdose sind selbstverständlich.

Inzwischen hat sich mein Frequenzwandler in der Praxis bewährt, kurz zusammengefaßt hier noch einmal meine Erfahrungen damit:

- Preis mit Gehäuse etc. ca. 150 DM

- Zuverlässigkeit sehr gut

- Stromverbrauch ca. 1 A bei 12 V

- Die eingestellte Frequenz erhöht sich während des Betriebs durch die Erwärmung der Bauelemente, daher ist der genaue Lauf des Motors weiterhin am Fadenkreuzokular zu kontrollieren und ggf. am Poti zu korrigieren.

- Bei der Dimensionierung des Netzteils ist großzügig zu verfahren, um den Innenwiderstand gering zu halten.

- Im Regelteil mit dem Potentiometer sind noch zwei Taster eingebaut worden, um Schnellund Langsamlauf zu ermöglichen, ohne das Poti zu verstellen.

Für Anfragen und Detailinformationen stehe ich jederzeit zur Verfügung, ich wünsche allen Interessierten viel Erfolg beim Basteln.

Literatur: /1/ Dieter Ewald, Ein Frequenzgenerator für die Fernrohrsteuerung, Astronomie und Raum fahrt Heft 3/1987, S. 86ff

### **Magazin**

### **Sternschnuppen am Lauschehimmel und vieles mehr Bericht vom Meteorbeobachtungslager des Astroclub Radebeul**

Seit 10 Jahren ist es Tradition - der Astroclub Radebeul lädt seine Mitglieder und Gäste zum Meteorbeobachtungslager nach Waltersdorf am Fuße der Lausche ein. Hier im Zittauer Gebirge, dem Dreiländereck Böhmen-Polen-Sachsen sind die Umstände dafür ganz besonders günstig: Der Himmel ist noch recht wenig lichtverschmutzt, vor allem in der interessanten südlichen und östlichen Richtung nahezu dunkel; das Wetter auf dem Gipfel der knapp 800 Höhenmeter messenden Lausche zeigt sich häufig für uns Astronomen von der günstigen Seite und in der herrlichen Umgebung läßt es sich vortrefflich wandern. Das war Grund genug für insgesamt 34 Hobbyastronomen, dem Lager einen mehr oder weniger ausführlichen Besuch abzustatten, auch wenn die Anreise teils recht weit war (ein Teilnehmer kam sogar aus der Schweiz zu uns nach Sachsen).

#### Meteorbeobachtungslager

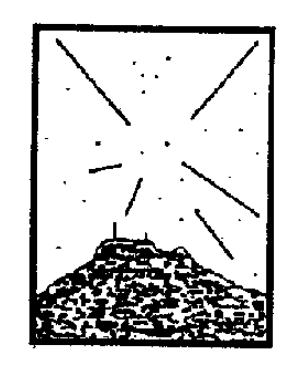

# LAUSCHE '92

#### 25. Juli bis 16. August 1992

Unterkunft bot uns wie in jedem Jahr das Skiheim in Waltersdorf, doch leider war dort in Küche, Bad und Toiletten vom Aufschwung Ost noch nicht viel zu spüren...

Das Meteorbeobachtungslager begann am 24. Juli gleich mit einem interessanten astronomischen Ereignis, der Konstellation von Mond und Mars unter den Plejaden. Die Mühe beim Heraufschleppen der Fernrohre wurde mit klarem Himmel belohnt, als Zugabe war die Luft sehr ruhig, so daß Mond und Planeten im Fernrohr nicht das geringste Flimmern zeigten. An den folgenden Tagen dann gab es eher die Gelegenheit zur Beobachtung meteorologischer Phänomene (beispielsweise Gewitter rings um die Lausche, Halo-Phänomen u.a. mit Parry-Bogen und Nebensonnen 90°,120°,134°). Die Tage nutzten wir für Exkursionen in das Isergebirge (mit Original-Führung durch das Misthaus in Klein-Iser) und nach Görlitz zu Landeskrone und Sternwarte. Nachdem die ersten beiden Augusttage noch Gewitter, aber auch ausgezeichnete terrestrische Sichten bescherten, besserte sich dann auch der Blick zum Himmel und eine Schönwetterperiode mit neuen Hitzerekorden stellte sich ein. Die Nächte wurden ausgiebig für Meteorbeobachtung und die Himmelsfotografie genutzt. Auffallend war die vergleichsweise hohe Anzahl von Perseiden meist sogar recht hell, was bei der noch großen Zeitdifferenz zum Maximum doch ungewöhnlich ist. Ein Resultat dessen ist die gute Ausbeute an Meteorfotos, sogar eine -5 mag helle Feuerkugel mit 16 Sekunden Nachleuchten hielten die Kameras fest. Genauere Informationen wird die Stromauswertung nach dem Digitalisieren der eingetragenen Meteore bringen.

Gegen das Wochenende 8./9. August nahm der Dunst dann doch zu, die Grenzgrößen verminderten sich von Nacht zu Nacht.

Am Samstagabend fand die öffentliche Beobachtung statt, zu der wir eingeladen hatten. Bei Temperaturen um 25°C (nachts und auf dem Lauschegipfel!) hielt man es ohnehin nur draußen aus. Weil der Mond bis weit nach Mitternacht über dem Horizont stand, entwickelte sich eine neue Freizeitbeschäftigung - das "Monden". In Zeiten des Ozonlochs als gesunde Alternative zum herkömmlichen Sonnen sehr zu empfehlen. Allein die Marktlücke zur Herstellung von Mondschutzöl mit verschiedenen Mondschutzfaktoren ist dazu noch auszufüllen...

An den folgenden Tagen stieg die Spannung, das Maximum nahte. Nachdem in der Nacht vom 9. zum 10. August noch eine Stunde mondlose Beobachtung möglich war, mußten wir von nun an mit der "Knolle" (umgangssprachlich für Mond) vorlieb nehmen. Doch auch jemand anderes stellte sich ein: Mr. Murphy! In der Nacht vom 11. zum 12. August sollte ja die Erde ein staubreiches Filament des Perseidenstroms durchqueren; was sich in einem Meteorschauer wie letztes Jahr in Japan äußert. So stiegen wir denn auch rechtzeitig auf die Lausche und freuten uns wie die Cumuli und Altocumuli sich zusehends auflösten. Schnell waren Liegen, Kameras und Gerätschaften aufgestellt; und in der Dämmerung richtete sich so mancher erwartungsvolle Blick in den dunkelblauen Himmel. Und wirklich - ein helles Meteor nach dem anderen zog seine Bahn. Das konnte eine Nacht werden! Doch wie schon gesagt, Mr. Murphy war bei uns und stoppte pünktlich mit dem Öffnen der Fisheye-Kamera das Meteortreiben: Flaute. Die folgende Beobachtung erbrachte dann durchschnittliche Meteor- und Perseidenzahlen, wegen des Mondlichts waren ja nur die hellsten Exemplare sichtbar. Von außergewöhnlich hohen Raten keine Spur mehr - wieder hatten offenbar die Japaner das Staubfilament abbekommen. Am folgenden Abend bedeckte eine Altocumulusdecke den Himmel und ließ nur selten einmal ein Stück Himmel frei. Dafür waren wir mit den Dreharbeiten eines MDR-Kamerateams beschäftigt, die einen Fernsehbeitrag über das Lausche-Lager vorbereiteten. Das Ergebnis im Landesreport "Sachsenspiegel" war allerdings aufgrund der Unfähigkeit der Redakteurin eher peinlich und wimmelte von sachlichen Fehlern. Ganz im Gegensatz dazu haben wir uns über zwei Berichte über uns von MDR-Radio Sachsen sehr gefreut weil sie viel Information über das Lager und die Arbeit von Volkssternwarte und Astroclub vermittelten.

Die letzten Tage des Meteorbeobachtungslagers gestatteten wegen des Mondes keine sinnvollen Meteorbeobachtungen mehr, wir nutzten sie für Ausflüge und die Vorbereitung des Abtransportes.

Das diesjährige LAUSCHE-Meteorbeobachtungslager hat den Trend der letzten Jahre fortgesetzt, es ist nicht mehr wie in den ersten Jahren Treff relativ weniger erfahrener Meteorbeobachter, die Tausende von Sternschnuppen registrieren. Vielmehr ist es zu einer Gelegenheit für Anfänger und Erfahrene geworden, sich mit dem Hobby Astronomie und speziell mit der Meteorbeobachtung zu befassen, Erfahrungsaustausch zu betreiben, Urlaub und Spaß zu finden und von der Lausche unvergeßliche Naturerlebnisse nach Hause zu nehmen. Das dokumentieren die jährlich steigenden Teilnehmerzahlen, wie auch die vielen "Lausche-Neulinge" in diesem Jahr. Diesen Trend begrüße ich sehr, denn nur dadurch werden auch künftig die Lausche-Lager stattfinden und vielen Sternfreunden die Beobachtung des gestirnten Himmels ermöglichen.

*Thomas Rattei Astroclub Radebeul*

# **Zum Rücktitel:**

#### **Ein Jahr Beobachtung an der Sternwarte Lauenstein**

Keine 12 Monate ist es her, daß sich der Astroclub Radebeul in der Schulsternwarte Lauenstein traf, um gemeinsam mit dem Sternwartenleiter Herrn Gaitzsch den Beobachtungsbetrieb in der Kuppel zu starten. Mit dabei natürlich unser Wolfgang Büttner, der seinen Refraktor 110/1650 dafür zur Verfügung gestellt hatte. Ihm war die Freude an den Augen abzusehen, daß dieses Fernrohr, mit dem er einst als Straßensterngucker unter anderem am Albertplatz gestanden hatte, nun wieder genutzt wird.

Angefangen hatte für uns alles 1990 mit dem Angebot von Herrn Gaitzsch, die damals leerstehende Beobachtungskuppel der Schulsternwarte für die Radebeuler und Dresdener Sternfreunde nutzbar zu machen. Wir nahmen dankend an, allerdings ging alles dann doch langsamer als gedacht. Parallel vollzogen sich die Arbeiten an der Kuppel, wo Rost entfernt und Lager. gefettet werden mußten sowie die Vorbereitung der Beobachtungsinstrumente in Radebeul. Der Refraktor von Wolfgang war sorgfältig von Farbresten und Korrosion zu befreien und witterungsbeständig zu machen. Auch die Frage der Montierung blieb lange unklar. Zuerst dachten wir an die Montierung, die uns Hans Schumacher aus Berlin geschenkt hatte. Doch sie ist für den Refraktor etwas zu klein und besitzt keine Rektaszensionsfeinbewegung. Erfreulicherweise konnten wir aus den Beständen des Pionierpalastes Dresden eine 1b Montierung als Dauerleihgabe erhalten, die für den Einsatz in Lauenstein bestens geeignet ist. Im Herbst 1991 wartete dann eine Überraschung in der Lauensteiner Kuppel: Herr Gaitzsch hatte von ABM-Kräften alle rostigen und undichten Stellen mit neuem Stahlblech ersetzen lassen, so daß die Kuppel nun wieder vollständig dicht war.

Der Beobachtung stand nun nichts mehr im Wege, und für die Nachführung von Astroaufnahmen lieh die Radeberger Volkssternwarte uns einen Cassegrain 150/2250. Bei einer so soliden Ausstattung ließ die Nutzung nicht lange auf sich warten: des öfteren zu Wochenenden und bei klarem Wetter fahren Sternfreunde nach Lauenstein, unter den guten Erzgebirgshimmel.

Und es gelangen neben sehenswerten Himmelsaufnahmen auch exotische Beobachtungen (beispielsweise Zodiakallicht im Frühjahr, Merkuruntergang u.a.).

Ich möchte hier die Gelegenheit nutzen, Herrn Gaitzsch für seine Unterstützung im Namen aller unserer Sternfreunde herzlich Dank zu sagen. Gleichzeitig rufe ich dazu auf, diese Beobachtungsmöglichkeit intensiver auch für weitere Projekte außer der Astrofotografie zu nutzen (Meteorbeobachtung zum Beispiel). Wer über sehenswerte Ergebnisse seiner dortigen Beobachtungen verfügt, teile das bitte dem Vorstand des Astroclub Radebeul mit. Denn wir wollen in der Lauensteiner Sternwarte ja auch über unsere Ergebnisse informieren, sei es an Wandzeitungen oder in Vorträgen.

*Im Namen des Vorstandes des Astroclub Radebeul e.V. Thomas Rattei*

# **Unser Astro-Rätsel**

#### **Auflösung der Frage aus Heft 4/92**

Wir fragten nach der Herkunft des Himmelsleuchtens bei Nacht, zu dem die Sterne mit weniger als einem Zehntel beitragen.

Ein Blick in die "Einführung in die Optik der Atmosphäre" von Dr. Gerhard Dietze (Leipzig Geest & Portig K.-G. 1957) gibt da Auskunft. Zum Licht des wolkenlosen Nachthimmels tragen bei: das Mondlicht, das Sternenlicht, der Nachtschein, das Zodiakallicht und das Erdlicht. Falls kein Mond scheint, sind Nachtlicht, Zodiakallicht und Erdlicht die wesentliche Lichtquelle. Der Nachtschein entsteht dadurch, daß auch weit nach Sonnenuntergang noch Teile der Hochatmosphäre von der Sonne beleuchtet werden und deren Licht streuen. Das Zodiakallicht entsteht bekanntlich durch Streuung und Reflexion von Sonnenlicht an interplanetarem Staub, der sich hauptsächlich in der Ekliptikebene gesammelt hat. Es trübt also auch dem Blick von Weltraumteleskopen. Last not least besteht das Erdlicht aus mehrfach gestreutem Sonnenlicht und aus dem Eigenleuchten der Atmosphäre, das auch als Airglow bekannt ist (Siehe auch Sterne und Weltraum 6/92). Alle Lichterscheinungen der Hochatmosphäre, also Airglow. Erdlicht und Nachtschein sind stark von der Sonnenaktivität abhängig und daher nicht konstant. In Extremfällen können sie die astronomische Beobachtung auf der Erde wesentlich beeinträchtigen.

Darüber hinaus gibt es natürlich weitere Lichtquellen, wie Polarlichter, leuchtende Nachtwolken, Sternschnuppen und Kometen; doch diese sind eher außergewöhnlich und sind daher nicht mit den oben erläuterten Lichtquellen vergleichbar.

#### **Und hier unser neues Rätsel:**

Was ist der Grund dafür, daß beim Einsatz von Fernrohren für die Sonnenprojektion nur Huygens- und niemals orthoskopische Okulare verwendet werden dürfen?

# **Notizen**

# **Notizen**

# **Notizen**

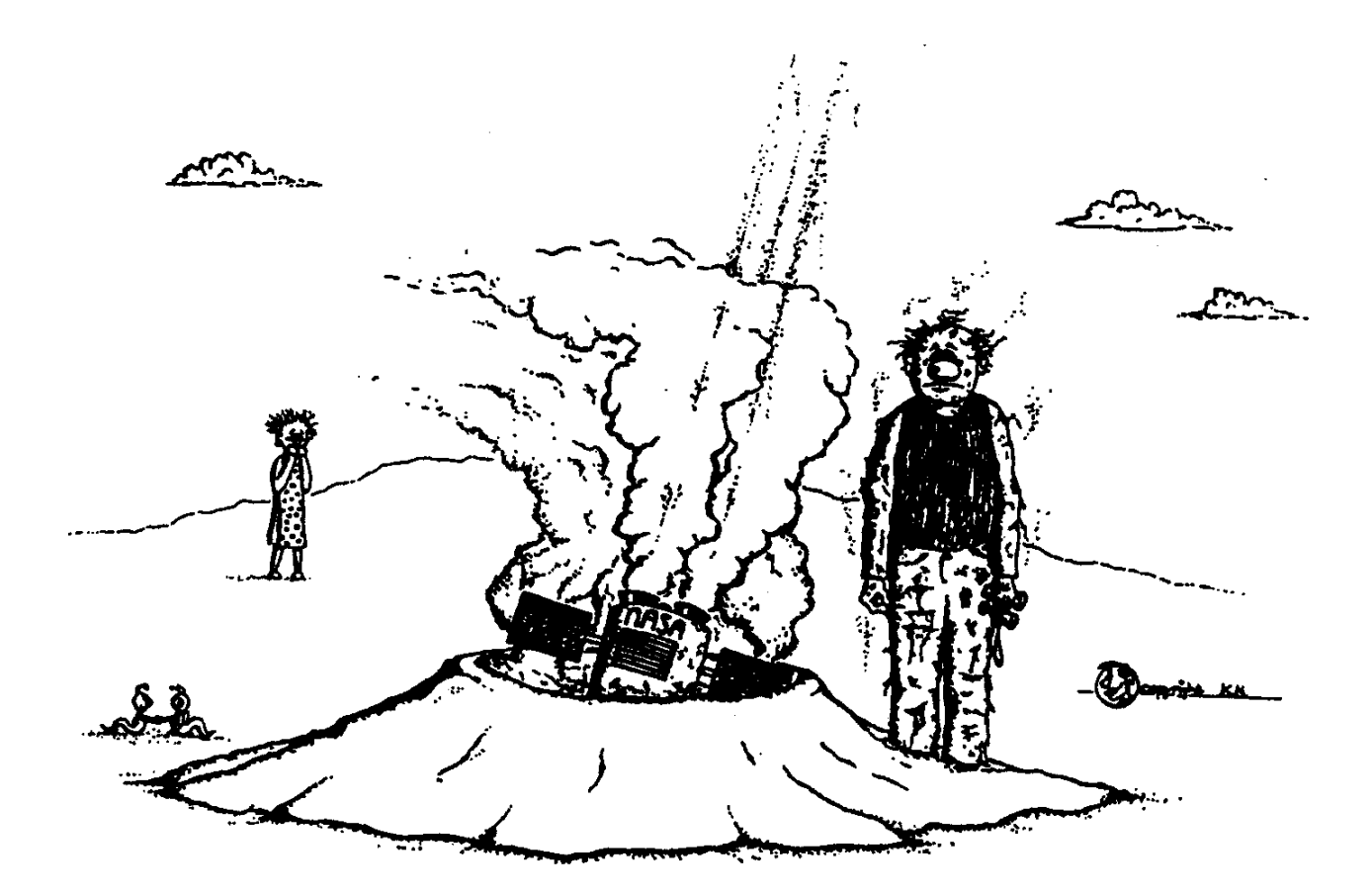

"Ufo-Landung" hautnah ...

#### *Impressum*

Herausgeber : Astronomiefachausschuß Ostsachsen (AfOJ) Redaktionssitz: Volkssternwarte "Erich Bär" Radeberg Redaktionsmitglieder:

Frank Schäfer. Matthias Stark. Mirko Schöne (Radeberg), Lutz Pannier (Görlitz), Thomas Rattel (Radebeut) Layout und Satz : Hans-Jörg Mettig, Thomas Rattei **Titelbild** : Gudrun Stark, Hans-Jörg Mettig

Erscheinungsweise zweimonatlich, sechs Hefte im Jahr, Der Bezug ist über alle ostsächsischen/niederschlesischen Sternwarten und astronomischen Vereine möglich.

Anschriften der herausgebenden Sternwarten und Vereine

Sternwarte "Johannes Franz" Bautzen Czornebohstraße 82. 0-8600 Bautzen. Tel. 47126

Verein für Himmelskunde Dresden e.V. c/o Hans-Jörg Mettig, Böhmische Straße 11, 0-8060 Dresden

Scultetus-Sternwarte Görlitz An der Sternwarte 1. PF 21-30. 0-8904 Görlitz. Tel. 78222

Sternwarte Jonsdorf An der Sternwarte 3, 0-8805 Jonsdorf

Sternwarte "Bruno H. Bürgef" Sohland Zöllnerweg 12. O-8606 Sohland/Spree. Tel. 7091

Volkssternwarte "Erich Bär" Radeberg Stolpener Straße 48, 0-8142 Radeberg

Astrociub Radebeul an der Volkssternwarte "Adolph Diesterweg" Auf den Ebenbergen, O-8122 Radebeul, Tel. Dresden 75945

**Volkssternwarte "Erich Scholz" Zittau** Hochwaldstraße 21c. O-8800 Zittau

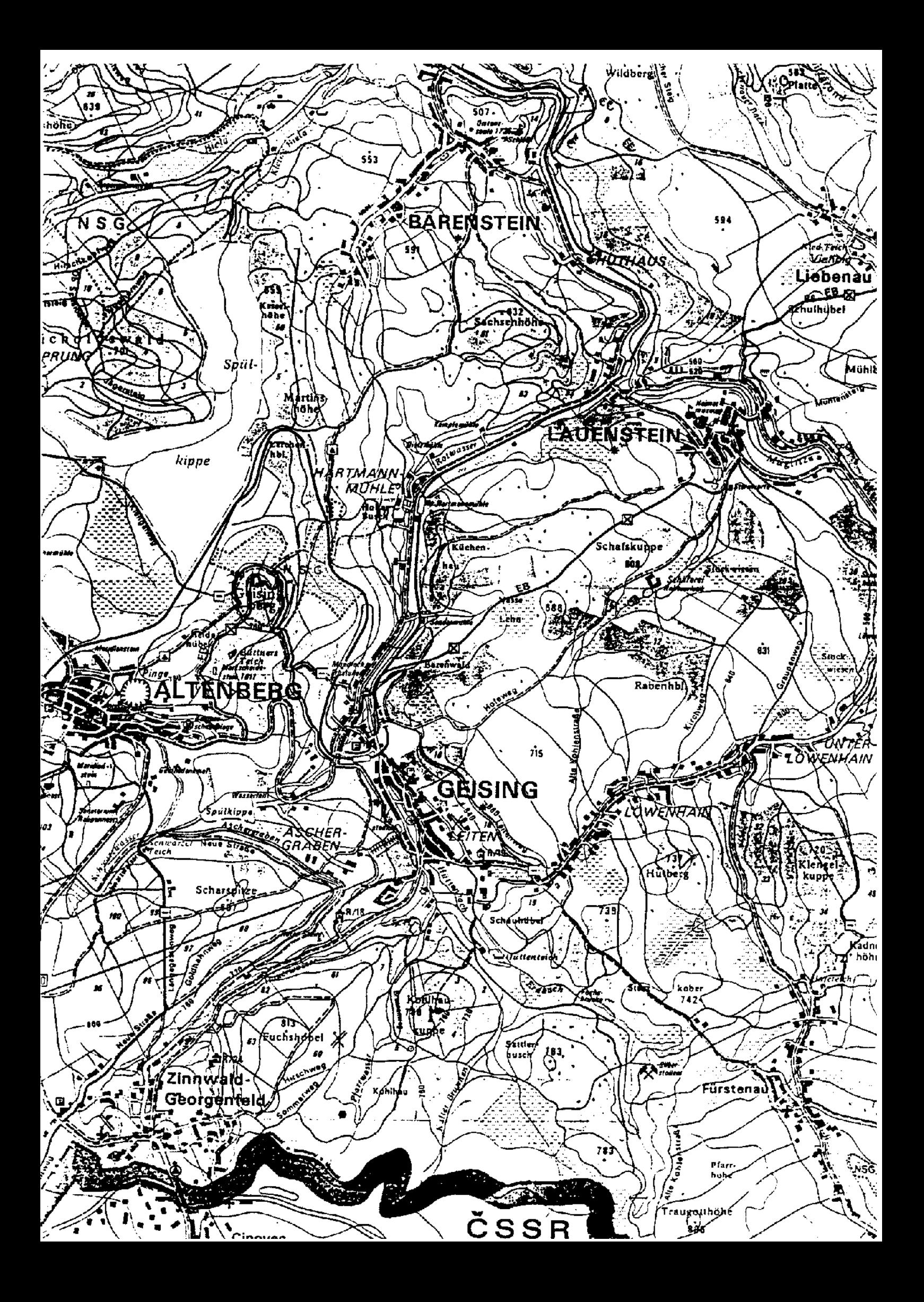

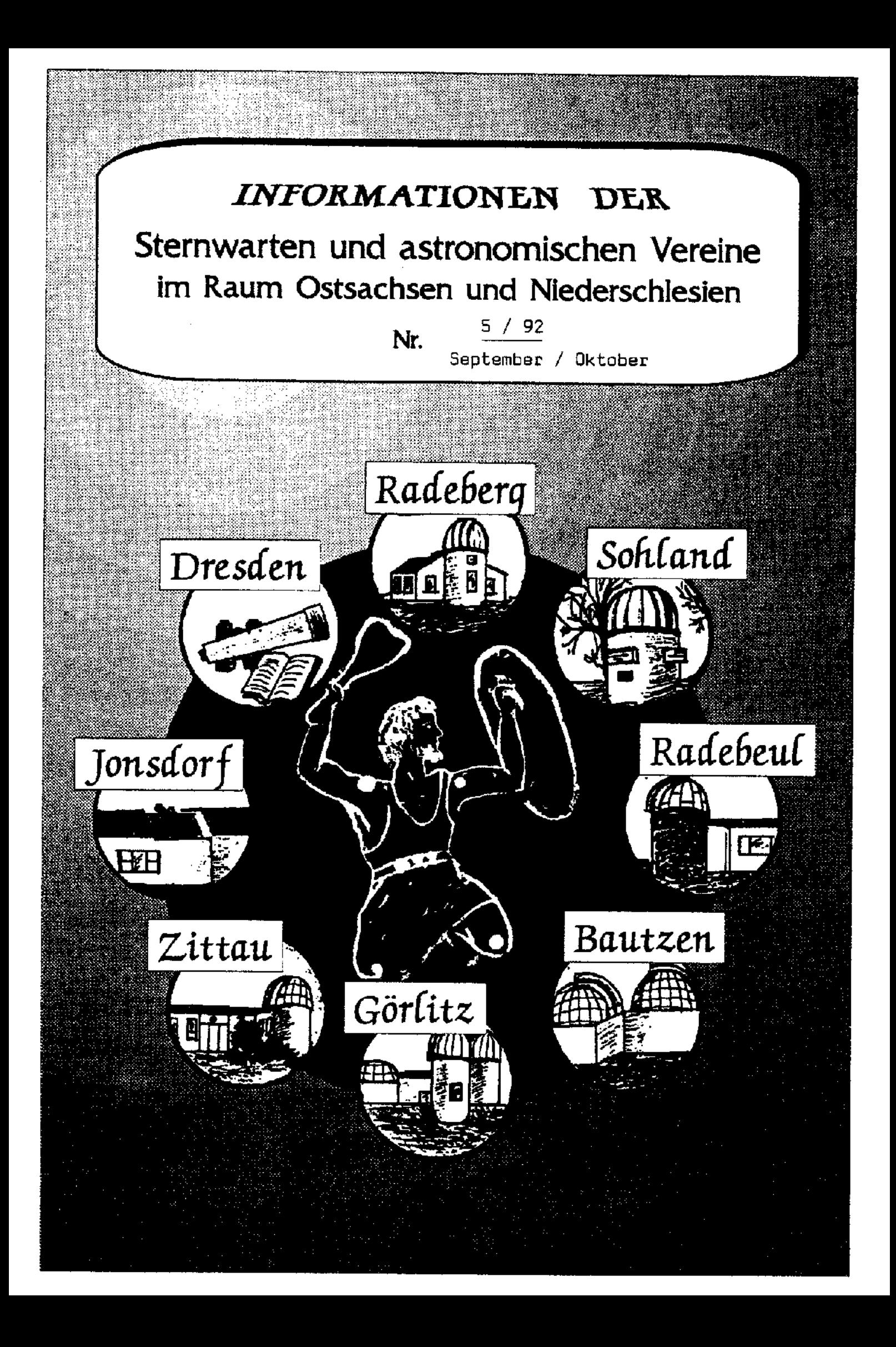